# CamShop

## **Document Camera Software**

# **USER MANUAL**

E19V06

# INDEX

| Сор  | pyright                                                                    | 3            |
|------|----------------------------------------------------------------------------|--------------|
| Tra  | demarks                                                                    | 3            |
| Dise | claimer                                                                    | 3            |
| 1.   | Introductions                                                              | 4            |
| 2.   | System Requirements                                                        | 5            |
| 3.   | Unpacking                                                                  | 6            |
| 4.   | Hardware installation                                                      | 7            |
|      | Using LED Light                                                            | 8            |
| 5.   | Software Installation                                                      | 9            |
| 6.   | Getting Started                                                            | 10           |
|      | 6.1 Main Window                                                            | 10           |
|      | 6.2 Function Modes                                                         | 12           |
|      | 6.3 Control Window                                                         | 13           |
|      | 6.4 Feature Options                                                        | 16           |
|      | 6.5 OCR Function                                                           | 17           |
| 7. L | Jsage Examples                                                             | 19           |
|      | 7.1 Tips for scanning a document well?                                     | 19           |
|      | 7.2 How to scan document and save as PDF file?                             | 20           |
|      | 7.3 How to scan multiple pages document into a PDF file?                   | 21           |
|      | 7.4 How to use crop feature to scan multiple images at the same time?      | 22           |
|      | 7.5 How to photocopy both-side of name card image into one page?           | 23           |
|      | 7.6 How to scan a good quality image of name card?                         | 24           |
|      | 7.7 How to scan a document and send to someone by email?                   | 25           |
|      | 7.8 How to scan barcodes and save the result in an EXCEL file?             | 26           |
|      | 7.9 How to scan QR barcode and open URL                                    | 27           |
|      | 7.10 How scan multiple pages document into a Word file by using built-in O | CR function? |
|      |                                                                            | 28           |
|      | 7.11 How to combine multiple images files into one PDF file?               | 29           |
|      | 7.12 How to compare multiple image files in one window?                    | 30           |
|      | 7.13 How to use Visualizer feature in the classroom?                       | 31           |
|      | 7.14 How to add a Watermark in scanned document file?                      | 32           |
|      | 7.15 How to set the PDF Options?                                           | 33           |
| 8. G | Questions and Answers (Q&A)                                                | 34           |

# Copyright

All rights reserved by original manufacturer, no part of the materials included shall be reproduced in any form or by any means without prior written permission.

## **Trademarks**

Windows is a registered trademark of Microsoft Corporation in the United States and other countries. All other products mentioned in this documentation are trademarks or registered trademarks of their respective owners.

## **Disclaimer**

- The screenshots in this user's manual were made with Windows 10. If you are using other Windows system, your screen will look somewhat different but will function the same.
- Specifications of this software and contents of this user manual are subject to change without notice. Any modification, error correction, or feature updates made in the actual software may have not been timely updated in this user manual. User may refer to the actual software itself for more accurate detail. Any misprints, translation errors, or inconsistencies with existing software, will be updated as soon as possible.

## **1. Introductions**

The CamShop is a powerful document scanning software for a USB based document camera. It allows user to:

- Quickly scan images or documents into JPEG or PDF files
- Create text OCR and output the result into an editable Word/Text/Excel format
- Recognize barcodes or QR codes
- Make photocopies and send them to a printer
- Send scanned files via email
- Even record video clips

This software UI offers more than 10 interface languages and a powerful built-in OCR engine that supports recognition of more than 120 different languages.

This software also comes with many powerful image processing algorithms, such as scanning image in B&W while specifically keeping red or blue content, removal of undesired shadows, enhanced color, auto-repair of documents with damaged edges, auto-rotation based on text orientation, automatic image cropping, and automatic page-flip detection.

**WARNING:** This software is usually distributed with a dedicated document camera of a specific band and a model number. Only when utilizing the intended document camera hardware can this software realize its full and powerful potential. When utilizing non-qualified document cameras, some or all of the features in this software will NOT work.

## **2. System Requirements**

To ensure the performance of this software, the following hardware system requirement are necessary:

|                  | Recommended System          | Minimum System              |
|------------------|-----------------------------|-----------------------------|
| CPU              | Intel® Core™ i5 or higher   | Intel® Core™ 2 Duo or       |
|                  | processor                   | AMD Athlon™ II processor    |
| RAM              | 4GB                         | 2GB                         |
|                  | Intel® HD Graphics 5000 or  | Intel® Standard Graphics or |
| Graphics card    | higher Graphics cards, such | higher Graphics cards with  |
|                  | as NVIDIA or ATI with 2GB   | 512 VRAM                    |
|                  | VRAM                        |                             |
| Free disk space  | 4GB                         | 2GB                         |
| Operating System | Win7 / Win8 / Win10         | Win XP SP3                  |
| USB              | USB2.0                      | USB2.0                      |

### WARNING:

This software version does not work on Apple Mac OS or Linux systems.

## 3. Unpacking

Make sure following items are included in this package. If any items are missing or damaged, contact the dealer where you purchased this product.

#### (1) Document Camera

- (2) Scan Pad
- (3) USB cable
- (4) Software CD
- (5) Quick Start Guide

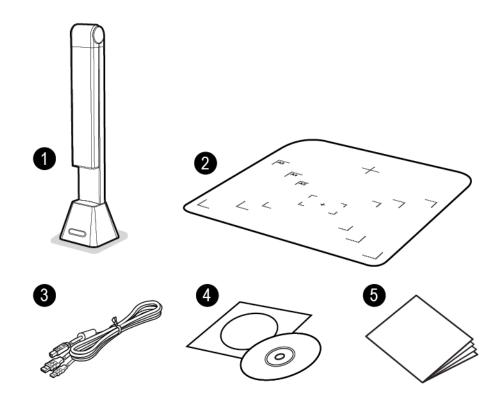

## 4. Hardware installation

1. Plug the supplied USB cable into the back of document camera and connect the other end into an available USB port on your computer.

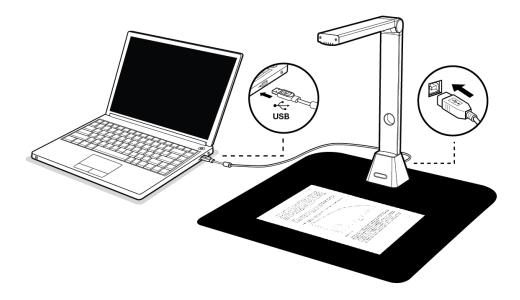

 The document camera will connect automatically to your computer. (This product is a driverless device used with Windows 10, 8, 7, Vista or XP operating systems. Your computer will recognize the device as Document Scanner under the Cameras in the Windows Device Manager menu.)

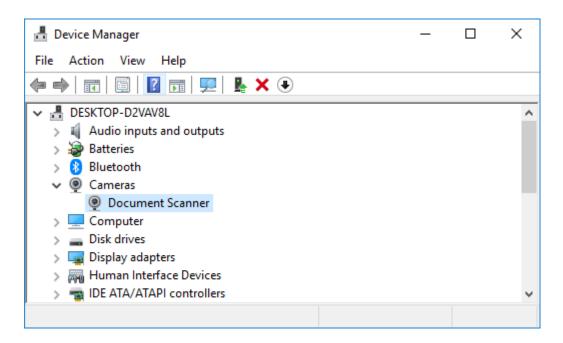

**NOTE:** Device Manager can be found by right-clicking on the Start Menu button. It's the Windows icon in the bottom left corner, then select "Device Manager".

## **Using LED Light**

There are three levels of LED brightness control available, it can be used when using the scanner in low-light environments. To turn on the LED light, please follow the steps below:

- 1. Touch the LED light icon to turn on the LED.
- 2. Touch for the 2nd time to switch to a lower brightness.
- 3. Touch for the 3rd time to switch to the lowest brightness.
- 4. Touch for the 4th time to turn the LED light off.

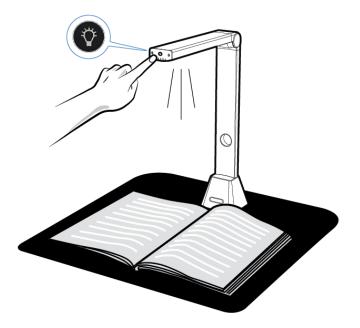

**NOTE:** Do not fold (close) the scanner without first turning off the LED light, as it may cause the scanner to overheat.

## **5. Software Installation**

**NOTE:** Before installing this application software, it is recommended to close any antivirus programs or security software currently running on your system.

If you are installing this software from a download file, please double click the .exe file to start the installation process. If you are installing this software from a CD ROM, please insert CD ROM into your CD ROM driver, then the installation process may start automatically.

1) Once the installation process started, please follow the on screen instructions.

| CamShop - InstallShield Wizard                                 | _ |        | $\times$ |
|----------------------------------------------------------------|---|--------|----------|
| Preparing Setup                                                |   | - Star |          |
| Please wait while the InstallShield Wizard prepares the setup. |   |        |          |
| Installing Microsoft Wic (x86)                                 |   |        |          |
|                                                                |   |        |          |
|                                                                |   |        |          |
|                                                                |   |        |          |
|                                                                |   |        |          |
|                                                                |   |        |          |
| InstallShield                                                  |   |        |          |
|                                                                |   | Cano   | el       |

2) Click "Finish" to finish the installation program.

| CamShop - InstallShield Wi | zard                                                                                                    |
|----------------------------|----------------------------------------------------------------------------------------------------|
|                            | InstallShield Wizard Complete<br>The InstallShield Wizard has successfully installed CamShop.<br>Click Finish to exit the wizard. |
|                            | < Back Finish Cancel                                                                                                    |

## 6. Getting Started

• To start the program, please double click on the CamShop software icon on the desktop.

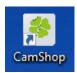

Or start CamShop from the Windows Programs list:
 Click the Windows Start Menu > All Programs > CamShop folder > CamShop.

|    | CamShop           | ^ |
|----|-------------------|---|
| þ  | <u>ණ</u> CamShop  |   |
| ¢3 | UnInstall CamShop |   |
| ڻ  | Canon             | ~ |
|    | Connect           |   |

### 6.1 Main Window

When the software is launched, you should see the main window appear as shown below. In the middle of the main window, you should be able to see the real-time preview video from the camera device.

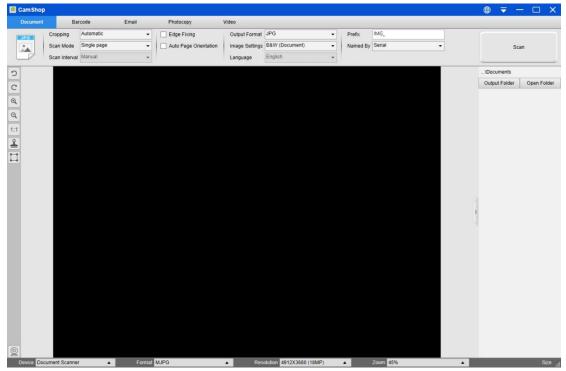

**NOTE:** If you don't see the real-time preview video from the camera device and a [**Detecting devices...**] message is displayed in the middle of the main window as below, please double check the following items sequentially.

- 1) Please make sure your camera device is corrected connected to your PC via a USB cable.
- 2) Please make sure you have lifted the document camera's horizontal arm, which is supposed to be 90 degrees from its vertical stand. (If the camera arm is closed, then you will likely see a completely black video even if the camera is working correctly.)
- 3) Please try to connect the USB cable into another USB Port or reboot your PC.

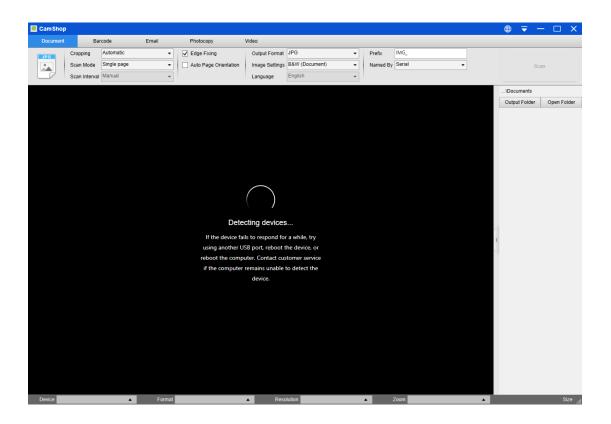

## **6.2 Function Modes**

There are 5 major functions modes available. The user can select different function modes by clicking on the function names shown on the menu bar area.

| 🙋 Cam Shop | )   |             |             |       |                       |                |                |   |          |          | ۲ | ₹ | —    | × |
|------------|-----|-------------|-------------|-------|-----------------------|----------------|----------------|---|----------|----------|---|---|------|---|
| Document   |     | Ba          | rcode       | Email | Photocopy             | Video          |                |   |          |          |   |   |      |   |
| JPG        | Cro | pping       | Automatic   | •     | Edge Fixing           | Output Format  | JPG            | • | Prefix   | IMG_     |   |   |      |   |
|            | Sca | in Mode     | Single page | •     | Auto Page Orientation | Image Settings | B&W (Document) | • | Named By | Serial - |   |   | Scan |   |
|            | Sca | in Interval | Manual      | -     |                       | Language       | English        | • |          |          | _ |   |      | _ |

| Function<br>Modes | lcons                                                                                                    | Description                                                                                                    |
|-------------------|----------------------------------------------------------------------------------------------------|----------------------------------------------------------------------------------------------------|
| Document          | PDF                                                                                                    | The Document mode is used for scanning documents, business<br>cards, ID cards or any paper sheets into JPEG or PDF files, you<br>can even to create OCR and convert the scanned files into<br>editable Word/Text/Excel formats using this mode. |
| Barcode           |                                                                                                    | The Barcode mode is used for scanning 1D barcodes or 2D QR code and then saving the result into a JPEG/Text/Excel /PDF format. It can also scan QR codes and automatically execute the embedded URL link after scanning.                        |
| Email             | $\times$                                                                                                    | The Email mode is used for saving a scan into PDF or JPEG files, and then sending these files through Email.                                                                                                    |
| Photocopy         | The second second secon | The Photocopy mode is used for scanning documents and sending them to a printer.<br>(NOTE: Requires a separate printer)                                                                                                    |
| Video             |                                                                                                    | The Video mode is used for recording video clips and saving<br>them to different video formats with Motion JPEG compression.<br>You can even use the video mode as a Visualizer (For more<br>details, please see 6.12 section)                  |

### NOTE:

- 1) Each of these Function Modes have different feature options and settings.
- 2) Each of these Function Modes has its own file-saving-directory.

For example: Document mode can scan images into different file directories.

## 6.3 Control Window

| (F)<br>(F)<br>(F)<br>(F)<br>(F)<br>(F)<br>(F)<br>(F)                                                                                                    | Named By Serial   Scan Export  Contracting  Contracting   | Sam Node       Marked page       Image Setting       Marked page       Image Setting       Marked page       Image Setting       Marked page       Image Setting       Image Setting       Image Seting <td< th=""><th>Scan Mode       Manuel •       Scan Mode       Manuel •       Scan Mode       Epot         Scan Mode       Manuel •       Manuel •       Scan Mode       Scan Mode       Epot         Scan Mode       Manuel •       Manuel •       Scan Mode       Scan Mode       Epot         Image       Film       •       Manuel •       Scan Mode       Epot         Image       Film       •       Manuel •       Scan Mode       Epot         Image       Film       •       Manuel •       Scan Mode       Epot         Image       Film       •       •       •       •       •       •       •       •       •       •       •       •       •       •       •       •       •       •       •       •       •       •       •       •       •       •       •       •       •       •       •       •       •       •       •       •       •       •       •       •       •       •       •       •       •       •       •       •       •       •       •       •       •       •       •       •       •       •       •       •       •       •</th><th>Scan Mode       Market page       Image Setting       Market Documenti       Image Setting       Market Documenti       Image Setting       Image Setting&lt;</th><th>Brain Mode       Market Page       Interval       Language       Park       Named By       Scan       Language       Data       Language       Data       Language       Data       Data       <t< th=""><th>Baca Mode       Market page       Image Setting       Market Decomenting       Market Decomenting       Market Decomenting       Market Decomenting       Market Decomenting       Epot         Image Setting       Image Setting&lt;</th><th>Scan Made Market Page   Scan Made Market Page   Scan Market Page Image Babrie Babrie Voccumenti   Language Path     Image Babrie Concumenti     Language     Path     Image Babrie Concumenti     Language     Path     Image Babrie Concumenti     Language     Path     Image Babrie Concumenti     Language     Path     Image Babrie Concumenti     Language     Path     Image Babrie Concumenti     Language     Path     Image Babrie Concumenti     Language     Path     Image Babrie Concumenti     Image Babrie Concumenti     Image</th><th>Scan Mode       Marked page       Text Orientation       mage Settings       Barrel       Scan       Export         Scan Mode       Marked page       Insulation       Insulation       Insulation       Scan       Export</th><th>Scan Model       Marketing Dage       Text Orientation       Image Bettings       Barry Marketing       Barry Marketing       Barry</th><th>Sam Mode       Market age       Inter Orientation       Image Setting:       Named By Setting       Sam Export         Sam Mode       Market age       Point       Image Setting:       Point       Image Setting:       Named By Setting:       Sam Export         Image Setting:       Point       Image Setting:       Point       Image Setting:       Named By Setting:       Image Setting:       Image Setting:</th><th>Scan Mode       Mode       Mode       Image Setting:       Named By Send       Scan       Epot         Scan Interval       Mode       Mode       Mode       Scan       Epot         Image Setting:       Point       Image Setting:       Named By Send       Scan       Epot         Image Setting:       Point       Image Setting:       Named By Send       Image Setting:       Image Setting:</th><th>Scan Mode       Markede       Scan       Epot         Scan Mode       Markede       Scan       Epot         Scan Mode       Markede       Scan       Epot         Scan Mode       Markede       Scan       Epot         Scan Mode       Markede       Scan       Epot         Scan Mode       Markede       Scan       Epot         Scan Mode       Markede       Scan       Epot         Scan Mode       Markede       Scan       Epot         Scan       Filter       Scan       Epot         Scan       Filter       Scan       Epot         Scan       Filter       Scan       Epot         Scan       Filter       Scan       Epot         Scan       Filter       Scan       Epot         Scan       Filter       Scan       Epot         Scan       Filter       Scan       Epot         Scan       Filter       Scan       Epot         Scan       Filter       Scan       Epot         Scan       Filter       Scan       Scan       Scan         Scan       Filter       Scan       Scan       Scan       Scan      <tr< th=""><th>Bank Mode       Methods       Image Betting       Bank Mode       Scale       Eport         Scale       Enguise       Politik       Image Betting       Bank Mode       Scale       Eport</th><th>Scan Mode       Marriel or page       Image Setting       Barriel or page       Scan Mode       Export         Scan Mode       Marriel or other       Laguage       Fairing       Image Setting       Scan Mode       Export         Compare       Marriel or other       Laguage       Fairing       Image Setting       Scan Mode       Export       Scan Mode       Export         Compare       Marriel or other       Compare       Compare       Com</th><th>Scan Mode       Manual       Image Setting       Manual       Scan       Export         Scan Mode       Manual       Image Setting       Fold       Image Setting       Manual       Scan       Export         Image Setting       Fold       Image Setting       Fold       Image Setting       Fold       Image Setting       Image Setting       Image Seting       Image Setting</th><th>Scan Mode       Market Department       Export         Scan Mode       Market Department       Export         Scan Mode       Market Department       Export         Scan Mode       Market Department       Export         Scan Mode       Market Department       Export         Scan Mode       Market Department       Export         Scan Mode       Market Department       Export         Scan Mode       Market Department       Export         Scan Mode       Market Department       Export         Scan Mode       Participation Department       Export         Scan Mode       Participation Department       Export         Scan Mode       Participation Department       Export         Scan Mode       Participation Department       Export         Scan Mode       Participation Department       Export         Scan Mode       Participation Department       Export         Scan Mode       Participation Department       Export         Scan Mode       Participation Department       Export         Scan Mode       Participation Department       Export         Scan Mode       Participation Department       Export         Scan Mode       Participation Department       <td< th=""></td<></th></tr<></th></t<></th></td<> | Scan Mode       Manuel •       Scan Mode       Manuel •       Scan Mode       Epot         Scan Mode       Manuel •       Manuel •       Scan Mode       Scan Mode       Epot         Scan Mode       Manuel •       Manuel •       Scan Mode       Scan Mode       Epot         Image       Film       •       Manuel •       Scan Mode       Epot         Image       Film       •       Manuel •       Scan Mode       Epot         Image       Film       •       Manuel •       Scan Mode       Epot         Image       Film       •       •       •       •       •       •       •       •       •       •       •       •       •       •       •       •       •       •       •       •       •       •       •       •       •       •       •       •       •       •       •       •       •       •       •       •       •       •       •       •       •       •       •       •       •       •       •       •       •       •       •       •       •       •       •       •       •       •       •       •       •       •                                                                                                    | Scan Mode       Market page       Image Setting       Market Documenti       Image Setting       Market Documenti       Image Setting       Image Setting<                                                                                                    | Brain Mode       Market Page       Interval       Language       Park       Named By       Scan       Language       Data       Language       Data       Language       Data       Data <t< th=""><th>Baca Mode       Market page       Image Setting       Market Decomenting       Market Decomenting       Market Decomenting       Market Decomenting       Market Decomenting       Epot         Image Setting       Image Setting&lt;</th><th>Scan Made Market Page   Scan Made Market Page   Scan Market Page Image Babrie Babrie Voccumenti   Language Path     Image Babrie Concumenti     Language     Path     Image Babrie Concumenti     Language     Path     Image Babrie Concumenti     Language     Path     Image Babrie Concumenti     Language     Path     Image Babrie Concumenti     Language     Path     Image Babrie Concumenti     Language     Path     Image Babrie Concumenti     Language     Path     Image Babrie Concumenti     Image Babrie Concumenti     Image</th><th>Scan Mode       Marked page       Text Orientation       mage Settings       Barrel       Scan       Export         Scan Mode       Marked page       Insulation       Insulation       Insulation       Scan       Export</th><th>Scan Model       Marketing Dage       Text Orientation       Image Bettings       Barry Marketing       Barry Marketing       Barry</th><th>Sam Mode       Market age       Inter Orientation       Image Setting:       Named By Setting       Sam Export         Sam Mode       Market age       Point       Image Setting:       Point       Image Setting:       Named By Setting:       Sam Export         Image Setting:       Point       Image Setting:       Point       Image Setting:       Named By Setting:       Image Setting:       Image Setting:</th><th>Scan Mode       Mode       Mode       Image Setting:       Named By Send       Scan       Epot         Scan Interval       Mode       Mode       Mode       Scan       Epot         Image Setting:       Point       Image Setting:       Named By Send       Scan       Epot         Image Setting:       Point       Image Setting:       Named By Send       Image Setting:       Image Setting:</th><th>Scan Mode       Markede       Scan       Epot         Scan Mode       Markede       Scan       Epot         Scan Mode       Markede       Scan       Epot         Scan Mode       Markede       Scan       Epot         Scan Mode       Markede       Scan       Epot         Scan Mode       Markede       Scan       Epot         Scan Mode       Markede       Scan       Epot         Scan Mode       Markede       Scan       Epot         Scan       Filter       Scan       Epot         Scan       Filter       Scan       Epot         Scan       Filter       Scan       Epot         Scan       Filter       Scan       Epot         Scan       Filter       Scan       Epot         Scan       Filter       Scan       Epot         Scan       Filter       Scan       Epot         Scan       Filter       Scan       Epot         Scan       Filter       Scan       Epot         Scan       Filter       Scan       Scan       Scan         Scan       Filter       Scan       Scan       Scan       Scan      <tr< th=""><th>Bank Mode       Methods       Image Betting       Bank Mode       Scale       Eport         Scale       Enguise       Politik       Image Betting       Bank Mode       Scale       Eport</th><th>Scan Mode       Marriel or page       Image Setting       Barriel or page       Scan Mode       Export         Scan Mode       Marriel or other       Laguage       Fairing       Image Setting       Scan Mode       Export         Compare       Marriel or other       Laguage       Fairing       Image Setting       Scan Mode       Export       Scan Mode       Export         Compare       Marriel or other       Compare       Compare       Com</th><th>Scan Mode       Manual       Image Setting       Manual       Scan       Export         Scan Mode       Manual       Image Setting       Fold       Image Setting       Manual       Scan       Export         Image Setting       Fold       Image Setting       Fold       Image Setting       Fold       Image Setting       Image Setting       Image Seting       Image Setting</th><th>Scan Mode       Market Department       Export         Scan Mode       Market Department       Export         Scan Mode       Market Department       Export         Scan Mode       Market Department       Export         Scan Mode       Market Department       Export         Scan Mode       Market Department       Export         Scan Mode       Market Department       Export         Scan Mode       Market Department       Export         Scan Mode       Market Department       Export         Scan Mode       Participation Department       Export         Scan Mode       Participation Department       Export         Scan Mode       Participation Department       Export         Scan Mode       Participation Department       Export         Scan Mode       Participation Department       Export         Scan Mode       Participation Department       Export         Scan Mode       Participation Department       Export         Scan Mode       Participation Department       Export         Scan Mode       Participation Department       Export         Scan Mode       Participation Department       Export         Scan Mode       Participation Department       <td< th=""></td<></th></tr<></th></t<> | Baca Mode       Market page       Image Setting       Market Decomenting       Market Decomenting       Market Decomenting       Market Decomenting       Market Decomenting       Epot         Image Setting       Image Setting<                                                                                                    | Scan Made Market Page   Scan Made Market Page   Scan Market Page Image Babrie Babrie Voccumenti   Language Path     Image Babrie Concumenti     Language     Path     Image Babrie Concumenti     Language     Path     Image Babrie Concumenti     Language     Path     Image Babrie Concumenti     Language     Path     Image Babrie Concumenti     Language     Path     Image Babrie Concumenti     Language     Path     Image Babrie Concumenti     Language     Path     Image Babrie Concumenti     Image Babrie Concumenti     Image                                                                                                    | Scan Mode       Marked page       Text Orientation       mage Settings       Barrel       Scan       Export         Scan Mode       Marked page       Insulation       Insulation       Insulation       Scan       Export                                                                                                    | Scan Model       Marketing Dage       Text Orientation       Image Bettings       Barry Marketing       Barry Marketing       Barry                                                                                                    | Sam Mode       Market age       Inter Orientation       Image Setting:       Named By Setting       Sam Export         Sam Mode       Market age       Point       Image Setting:       Point       Image Setting:       Named By Setting:       Sam Export         Image Setting:       Point       Image Setting:       Point       Image Setting:       Named By Setting:       Image Setting:       Image Setting:                                                                                                    | Scan Mode       Mode       Mode       Image Setting:       Named By Send       Scan       Epot         Scan Interval       Mode       Mode       Mode       Scan       Epot         Image Setting:       Point       Image Setting:       Named By Send       Scan       Epot         Image Setting:       Point       Image Setting:       Named By Send       Image Setting:       Image Setting:                                                                                                    | Scan Mode       Markede       Scan       Epot         Scan Mode       Markede       Scan       Epot         Scan Mode       Markede       Scan       Epot         Scan Mode       Markede       Scan       Epot         Scan Mode       Markede       Scan       Epot         Scan Mode       Markede       Scan       Epot         Scan Mode       Markede       Scan       Epot         Scan Mode       Markede       Scan       Epot         Scan       Filter       Scan       Epot         Scan       Filter       Scan       Epot         Scan       Filter       Scan       Epot         Scan       Filter       Scan       Epot         Scan       Filter       Scan       Epot         Scan       Filter       Scan       Epot         Scan       Filter       Scan       Epot         Scan       Filter       Scan       Epot         Scan       Filter       Scan       Epot         Scan       Filter       Scan       Scan       Scan         Scan       Filter       Scan       Scan       Scan       Scan <tr< th=""><th>Bank Mode       Methods       Image Betting       Bank Mode       Scale       Eport         Scale       Enguise       Politik       Image Betting       Bank Mode       Scale       Eport</th><th>Scan Mode       Marriel or page       Image Setting       Barriel or page       Scan Mode       Export         Scan Mode       Marriel or other       Laguage       Fairing       Image Setting       Scan Mode       Export         Compare       Marriel or other       Laguage       Fairing       Image Setting       Scan Mode       Export       Scan Mode       Export         Compare       Marriel or other       Compare       Compare       Com</th><th>Scan Mode       Manual       Image Setting       Manual       Scan       Export         Scan Mode       Manual       Image Setting       Fold       Image Setting       Manual       Scan       Export         Image Setting       Fold       Image Setting       Fold       Image Setting       Fold       Image Setting       Image Setting       Image Seting       Image Setting</th><th>Scan Mode       Market Department       Export         Scan Mode       Market Department       Export         Scan Mode       Market Department       Export         Scan Mode       Market Department       Export         Scan Mode       Market Department       Export         Scan Mode       Market Department       Export         Scan Mode       Market Department       Export         Scan Mode       Market Department       Export         Scan Mode       Market Department       Export         Scan Mode       Participation Department       Export         Scan Mode       Participation Department       Export         Scan Mode       Participation Department       Export         Scan Mode       Participation Department       Export         Scan Mode       Participation Department       Export         Scan Mode       Participation Department       Export         Scan Mode       Participation Department       Export         Scan Mode       Participation Department       Export         Scan Mode       Participation Department       Export         Scan Mode       Participation Department       Export         Scan Mode       Participation Department       <td< th=""></td<></th></tr<> | Bank Mode       Methods       Image Betting       Bank Mode       Scale       Eport         Scale       Enguise       Politik       Image Betting       Bank Mode       Scale       Eport                                                                                                    | Scan Mode       Marriel or page       Image Setting       Barriel or page       Scan Mode       Export         Scan Mode       Marriel or other       Laguage       Fairing       Image Setting       Scan Mode       Export         Compare       Marriel or other       Laguage       Fairing       Image Setting       Scan Mode       Export       Scan Mode       Export         Compare       Marriel or other       Compare       Compare       Com                                                                                                    | Scan Mode       Manual       Image Setting       Manual       Scan       Export         Scan Mode       Manual       Image Setting       Fold       Image Setting       Manual       Scan       Export         Image Setting       Fold       Image Setting       Fold       Image Setting       Fold       Image Setting       Image Setting       Image Seting       Image Setting                                                                                                    | Scan Mode       Market Department       Export         Scan Mode       Market Department       Export         Scan Mode       Market Department       Export         Scan Mode       Market Department       Export         Scan Mode       Market Department       Export         Scan Mode       Market Department       Export         Scan Mode       Market Department       Export         Scan Mode       Market Department       Export         Scan Mode       Market Department       Export         Scan Mode       Participation Department       Export         Scan Mode       Participation Department       Export         Scan Mode       Participation Department       Export         Scan Mode       Participation Department       Export         Scan Mode       Participation Department       Export         Scan Mode       Participation Department       Export         Scan Mode       Participation Department       Export         Scan Mode       Participation Department       Export         Scan Mode       Participation Department       Export         Scan Mode       Participation Department       Export         Scan Mode       Participation Department <td< th=""></td<>                                                                                                    |
|----------------------------------------------------------------------------------------------------|----------------------------------------------------------------------------------------------------|----------------------------------------------------------------------------------------------------|----------------------------------------------------------------------------------------------------|----------------------------------------------------------------------------------------------------|----------------------------------------------------------------------------------------------------|----------------------------------------------------------------------------------------------------|----------------------------------------------------------------------------------------------------|----------------------------------------------------------------------------------------------------|----------------------------------------------------------------------------------------------------|----------------------------------------------------------------------------------------------------|----------------------------------------------------------------------------------------------------|----------------------------------------------------------------------------------------------------|----------------------------------------------------------------------------------------------------|----------------------------------------------------------------------------------------------------|----------------------------------------------------------------------------------------------------|----------------------------------------------------------------------------------------------------|
| San Interval     Language     Point                                                                                                    |                                                                                                    | Start Herend Minutet       Language       Point         Call       Point       Point       Point         Call       Point       Point       Point       Point         Call       F       Point       Point       Point       Point       Point         Call       F       Point       Point       P                                                                                                    | Sche internal       Minut       Language       Path         C       Image: Internal internal intern                                                                                              | Sector Interval       Language       Point         Image: Point       Image: Point         Image: Point       Image: Point                                                                                                    | Sean Interval     Manual     Language     Path     a                                                                                                    | Sector Information       Language       Patient                                                                                                    | Scan Interval Named Language Politic and Anguage Politic and Angua                                                                                                    |                                                                                                    |                                                                                                    | Sam heren Manuel  Laguage PED:                                                                                                    | Scan Internal Martial a Language Policy                                                                                                    | Stath Internal Minute     Language     Point         Charles and Minute     Compare Minute         Charles and Minute     Point         Charles and Minute     Point         Charles and Minute         Point                                                                                                    | Sam heren Manual • Language Point •                                                                                                    |                                                                                                    | Scen informal     Language       Participant     Participant       Image     Participant       Image     Partinternation       Image <th>Scinitization       Language       Point         C       Image: Distribution       Image: Distribution       Image: Distribution       Image: Distribution         C       Image: Distribution       Image: Distribution       Image: Distrib</th> | Scinitization       Language       Point         C       Image: Distribution       Image: Distribution       Image: Distribution       Image: Distribution         C       Image: Distribution       Image: Distribution       Image: Distrib                                                                                                    |
|                                                                                                    | Address of the second second s |                                                                                                    |                                                                                                    |                                                                                                    |                                                                                                    |                                                                                                    | Chine and a constrained of the constrained of the c                                                                                                    |                                                                                                    |                                                                                                    |                                                                                                    |                                                                                                    |                                                                                                    |                                                                                                    |                                                                                                    |                                                                                                    |                                                                                                    |
|                                                                                                    | Additional and an and an an and an and an an and an and an and an and an and an and an and an and an and an and an and an and an and an and an an and an and an and an and an and an and an and an and an and an and an and an and an and an and an and an an an an an an an an an an an an an                                                                                                    |                                                                                                    |                                                                                                    |                                                                                                    |                                                                                                    |                                                                                                    | (F)     Output Free     Output Free<                                                                                                    |                                                                                                    |                                                                                                    |                                                                                                    |                                                                                                    |                                                                                                    |                                                                                                    |                                                                                                    |                                                                                                    |                                                                                                    |
| Partel International Control     Antime to the state of the state of t                             |                                                                                                    |                                                                                                    |                                                                                                    |                                                                                                    | C     C     C <td></td> <td>Pakel International Transmission     Pakel International Transmission     Pakel</td> <td>Part International Free Towns       The Weet Towns       The Weet Towns</td> <td>Part International Type Total     The Total Strategy     The Total Strategy     Total Strategy     Total Strategy<td>C A A A A A A A A A A A A A A A A A A A</td><td>C A A A A A A A A A A A A A A A A A A A</td><td></td><td></td><td></td><td></td><td></td></td>                                                                                                    |                                                                                                    | Pakel International Transmission     Pakel International Transmission     Pakel                                                                                                    | Part International Free Towns       The Weet Towns       The Weet Towns                                                                                                    | Part International Type Total     The Total Strategy     The Total Strategy     Total Strategy     Total Strategy <td>C A A A A A A A A A A A A A A A A A A A</td> <td>C A A A A A A A A A A A A A A A A A A A</td> <td></td> <td></td> <td></td> <td></td> <td></td>                                                                                                    | C A A A A A A A A A A A A A A A A A A A                                                                                                    | C A A A A A A A A A A A A A A A A A A A                                                                                                    |                                                                                                    |                                                                                                    |                                                                                                    |                                                                                                    |                                                                                                    |
| Image: Section of the section of the section of t                    | A LEF 42 cates     Image: Cate to a cate       Image: Cate to a cate     Image: Cate to a cate       Image: Cate to a cate     Image: Cate to a cate       Image: Cate to a cate     Image: Cate to a cate       Image: Cate to a cate     Image: Cate to a cate       Image: Cate to a cate     Image: Cate to a cate       Image: Cate to a cate     Image: Cate to a cate       Image: Cate     Image: Cate       Image: Cate     Image: Cate       Image: Cate     Image: Cate                                                                                                    | A A A A A A A A A A A A A A A A A A A                                                                                                    |                                                                                                    |                                                                                                    |                                                                                                    |                                                                                                    | (F) Cartorials Cartorials                                                                                                    |                                                                                                    |                                                                                                    |                                                                                                    | A     Image: Control of the second second seco                             |                                                                                                    |                                                                                                    |                                                                                                    | G G G G G G G G G G G G G G G G G G G                                                                                                    |                                                                                                    |
| (F) (F)                                                                                                    |                                                                                                    | And the second second secon                                                                                                    |                                                                                                    | Image: Section of the section of the section of th                                |                                                                                                    | Image: Set of the set of the set of                                                                                                    | (F) (F)                                                                                                    | (F)       Image: Image: I                                                                                                    | (F)<br>(F)<br>(F)                                                                                                    | A     A     A <td>(F) (F) (C) (C) (C) (C) (C) (C) (C) (C) (C) (C</td> <td>A     A     A<td></td><td></td><td></td><td>(F) (F) (F) (F) (F) (F) (F) (F) (F) (F)</td></td>                                                                                                    | (F) (F) (C) (C) (C) (C) (C) (C) (C) (C) (C) (C                                                                                                    | A     A     A <td></td> <td></td> <td></td> <td>(F) (F) (F) (F) (F) (F) (F) (F) (F) (F)</td>                                                                                                    |                                                                                                    |                                                                                                    |                                                                                                    | (F) (F) (F) (F) (F) (F) (F) (F) (F) (F)                                                                                                    |
|                                                                                                    |                                                                                                    |                                                                                                    |                                                                                                    |                                                                                                    | Image: Section of the section of the section of th                                                                                                    | Image: Contract of the contract of the contract                                                                                                    | (F) (F) (F) (F) (F) (F) (F) (F) (F) (F)                                                                                                    | Image: Contract of the contract of the contract                                                                                                    | Image: Contract of the contract of the contrac                                                                                                    |                                                                                                    | <ul> <li>★</li> <li>(F)</li> <li>★</li> <li>CF)</li> <li>CF)</li> <licf)< li="">     &lt;</licf)<></ul>                                                                                                    | Image: Image: Image                                                                                                    |                                                                                                    |                                                                                                    | (F) Beter International Control of Control of Control o                                                                                                    | (F)<br>Protection and the second and the second and t |
| (F) (F)                                                                                                    |                                                                                                    | (F)                                                                                                    | (F)<br>(F)<br>(F)<br>(F)<br>(F)<br>(F)                                                                                                    | (F) (F) (F) (F) (F) (F) (F) (F) (F) (F)                                                                                                    | (F)<br>Part International Control of the control of the control of t                                                                                                    | (F) (F) (F) (F) (F) (F) (F) (F) (F) (F)                                                                                                    | (F)                                                                                                    | (F)<br>(F)<br>(F)<br>(F)<br>(F)<br>(F)<br>(F)<br>(F)                                                                                                    | (F)<br>(F)<br>(E)<br>(F)<br>(F)<br>(F)<br>(F)<br>(F)<br>(F)<br>(F)<br>(F                                                                                                    | (F) (F) (F) (F) (F) (F) (F) (F) (F) (F)                                                                                                    | (F) (F) (F) (F) (F) (F) (F) (F) (F) (F)                                                                                                    | (F) (F) (F) (F) (F) (F) (F) (F) (F) (F)                                                                                                    | (F) (F) (F) (F) (F) (F) (F) (F) (F) (F)                                                                                                    | (F)<br>(F)<br>(F)<br>(F)<br>(F)<br>(F)<br>(F)<br>(F)                                                                                                    |                                                                                                    | (F)<br>(F)<br>(F)<br>(F)                                                                                                    |
|                                                                                                    |                                                                                                    |                                                                                                    |                                                                                                    |                                                                                                    |                                                                                                    |                                                                                                    |                                                                                                    |                                                                                                    |                                                                                                    |                                                                                                    |                                                                                                    |                                                                                                    |                                                                                                    |                                                                                                    |                                                                                                    |                                                                                                    |
|                                                                                                    | browk_0000 perf                                                                                                    |                                                                                                    |                                                                                                    |                                                                                                    |                                                                                                    |                                                                                                    |                                                                                                    |                                                                                                    |                                                                                                    |                                                                                                    |                                                                                                    |                                                                                                    |                                                                                                    |                                                                                                    |                                                                                                    |                                                                                                    |
|                                                                                                    |                                                                                                    |                                                                                                    |                                                                                                    |                                                                                                    |                                                                                                    |                                                                                                    | Packet International Transmit     International Transmit     Intern                                                                                                    | Image: constraint in the constraint in the constr                                                                                                    |                                                                                                    | Province (Calculation of Marking)                                                                                                    | Protection (Construction (Construction (Con    | the origination of the second second s                                                                                                    | Paket International Transmitter States of States of Stat |                                                                                                    |                                                                                                    |                                                                                                    |
|                                                                                                    |                                                                                                    |                                                                                                    |                                                                                                    |                                                                                                    | Image: Section 2     Image: Section 2     Image: Section 2     Image: Section 2     Image: Section 2       Image: Section 2     Image: Section 2     Image: Section 2     Image: Section 2     Image: Section 2       Image: Section 2     Image: Section 2     Image: Section 2     Image: Section 2     Image: Section 2       Image: Section 2     Image: Section 2     Image: Section 2     Image: Section 2     Image: Section 2       Image: Section 2     Image: Section 2     Image: Section 2     Image: Section 2     Image: Section 2       Image: Section 2     Image: Section 2     Image: Section 2     Image: Section 2     Image: Section 2       Image: Section 2     Image: Section 2     Image: Section 2     Image: Section 2     Image: Section 2       Image: Section 2     Image: Section 2     Image: Section 2     Image: Section 2     Image: Section 2       Image: Section 2     Image: Section 2     Image: Section 2     Image: Section 2     Image: Section 2       Image: Section 2     Image: Section 2     Image: Section 2     Image: Section 2     Image: Section 2       Image: Section 2     Image: Section 2     Image: Section 2     Image: Section 2     Image: Section 2       Image: Section 2     Image: Section 2     Image: Section 2     Image: Section 2     Image: Section 2       Image: Section 2     Image: Section 2 </td <td></td> <td>International     International     International       International     International     International       International     International     International</td> <td></td> <td>The second second</td> <td></td> <td></td> <td></td> <td></td> <td></td> <td></td> <td></td>                                                                                                    |                                                                                                    | International     International     International       International     International     International                                                                                                    |                                                                                                    | The second second                                                                                                    |                                                                                                    |                                                                                                    |                                                                                                    |                                                                                                    |                                                                                                    |                                                                                                    |                                                                                                    |
| Construction of the second second secon        | AND 022 doe                                                                                                    |                                                                                                    |                                                                                                    |                                                                                                    |                                                                                                    |                                                                                                    |                                                                                                    | The second second                                                                                                    | Conversion and a second and a second an                                                                                                    |                                                                                                    |                                                                                                    |                                                                                                    |                                                                                                    |                                                                                                    |                                                                                                    |                                                                                                    |
| Pakel International Science and Science and Science an   | AND 022 doe                                                                                                    | Paket international methods     Paket international methods     Paket international metho                                                                                                    | Pake International because the second second secon         | Paket International     Advances to the second second      | Piket International metric and and an and an an and an an and an an an an an an an an an an an an an                                                                                                    | Parter International Termination Control of the Control of the Con                                                                                                    | Point International Terrational Terrationa Terrational Terrationa Terrational Terrational Terrational Terrati                                                                                                    |                                                                                                    | Pakel International Terrative Control of the Control of the Contro                                                                                                    | Paket International Control in State (Control in Control in Contro | Paket International  Total and the second second s    | Pakel international terms are a series and the series are a series and the series are a series and the series are a series and the series are a series and the series are a series and the series are a series are a                                                                                                    | Paket International                                                                                                    | Poket International     Manual Anticology     Manual Anticology     Manual Anticolo      | Pakel International Control of the American Strength of the American Strength of the American Strengt of the American Strength of the American Strength of the America                                                                                                    | Pake International metric international metric inte   |
| Ar unigen Calegory (2017) Contra transmission<br>Contra transmission                                                                                                    | Diversi and                                                                                                    | The distribution of the distribution of the di                                                                                                    | Constraints     Constraints     Constrain      | The second second secon | Array and a set of the set of the set o                                                                                                    | A for any line of the second second sec                                                                                                    | A the off of the off off off off off off off off off of                                                                                                    | A transformation     A transformation     A tr                                                                                                    | Control and the second second se                                                                                                    | Ar an application of the second second                                                                                                    | A for any default of the second second                                                                                                    | A range der 11 Gan to-zin to-<br>Hill an in known                                                                                                    | A for any form 1 Concessions                                                                                                    | Na age der 11 Character 12 Character 12 Char | Wing approprint Charles January                                                                                                    | Ar agen Skert 11 CANON SUCCESS                                                                                                    |
| Ar unigen Calegory (2017) Contra transmission<br>Contra transmission                                                                                                    | Diversi and                                                                                                    | The distribution of the distribution of the di                                                                                                    | Constraints     Constraints     Constrain      | The second second secon | Array and a set of the set of the set o                                                                                                    | A for any line of the second second sec                                                                                                    | A the off of the off off off off off off off off off of                                                                                                    | A transformation     A transformation     A tr                                                                                                    | Control and the second second se                                                                                                    | Ar an application of the second second                                                                                                    | A for any default of the second second                                                                                                    | A range der 11 Gan to-zin to-<br>Hill an in known                                                                                                    | A for any form 1 Concessions                                                                                                    | Na age der 11 Character 12 Character 12 Char | Wing approprint Charles January                                                                                                    | Ar agen Skert 11 CANON SUCCESS                                                                                                    |
|                                                                                                    | (E)                                                                                                    |                                                                                                    | (E)                                                                                                    |                                                                                                    | <ul> <li> <sup>a</sup> and the second second sec</li></ul>                                                                                                    | <ul> <li>Annotation of the anti-anti-anti-anti-anti-anti-anti-anti-</li></ul>                                                                                                    | <ul> <li>In the construction of the construction</li> <li>In the construction</li> <li>In the construction</li> <li>In the construction</li> <li>In the construction</li> <li>In the construction</li> <li>In the construction</li> </ul>                                                                                                    | <ul> <li>In a second work with a second work with a second work work work work work work work work</li></ul>                                                                                                    | <ul> <li>a destruction of the second second sec</li></ul>                                                                                                    |                                                                                                    |                                                                                                    |                                                                                                    |                                                                                                    |                                                                                                    |                                                                                                    |                                                                                                    |
| An of the state of the state of   |                                                                                                    |                                                                                                    |                                                                                                    |                                                                                                    | Tour train (China tang                                                                                                    | Topic Share Edition Com                                                                                                    | Court State Children in Garage                                                                                                    | Total State State State State                                                                                                    | Superioral Contractor Contractor                                                                                                    | Constant Testers Average                                                                                                    | a second design of the second second s                                                                                                    | 3 0° mga Celegarg Shada a                                                                                                    | 0.7 mg 0 reaging kings<br>00006 Shale Charanse kings                                                                                                    |                                                                                                    |                                                                                                    | <ul> <li>Configure 84.400</li> </ul>                                                                                                    |
| · Constant of Segment on Lawy                                                                                                    |                                                                                                    | Inst                                                                                                    | The second second s                                                                                                    | Inse                                                                                                    |                                                                                                    |                                                                                                    |                                                                                                    |                                                                                                    |                                                                                                    |                                                                                                    |                                                                                                    |                                                                                                    |                                                                                                    | Course that and this has been been                                                                                                    | 1 of the game game game game game game game gam                                                                                                    |                                                                                                    |
| Internet of the last and the last and the la   |                                                                                                    |                                                                                                    |                                                                                                    |                                                                                                    | Det to a part of the det to a the det to a t                                                                                                    |                                                                                                    | The suggest of A frame and                                                                                                    | The second second second second second second second second second second second second second second second se                                                                                                    | and the part of the and the set                                                                                                    | Text Transmitter Text Text Text Text Text Text Text Text                                                                                                    | Text to a general to find and                                                                                                    |                                                                                                    |                                                                                                    |                                                                                                    |                                                                                                    | Sandhald Service Long                                                                                                    |
| The second second secon   | Terrande Udegeer<br>Terrande Versen - A 283.0                                                                                                    | Ministra grantenta<br>Bergeneratoria (Constructional de la constructional de la constructional d                                                                                                    | Transmission I server in the Instance I and the Instance                                                                                                    | The design and the design of the design of t | The state                                                                                                    | Physical and Department Para Print and the Department Print                                                                                                    |                                                                                                    |                                                                                                    |                                                                                                    |                                                                                                    |                                                                                                    | The Conception of the West Conception of the West Conception of the                                                                                                    | Information and a second second s                                                                                                    |                                                                                                    |                                                                                                    |                                                                                                    |
|                                                                                                    |                                                                                                    |                                                                                                    |                                                                                                    |                                                                                                    | Benefative Benefative                                                                                                    | Windowskie GB. A Statistical Statistical Statis                                                                                                    | March and generation of the second second se                                                                                                    | The set of particular set of the set of the                                                                                                    | The second second secon                                                                                                    | All and the second second seco | The second second secon   | Inst                                                                                                    | Inst                                                                                                    | Treat                                                                                                    | an an an an an an an an an an an an an a                                                                                                    |                                                                                                    |
| Liu, Abit Ottan. White an interest                                                                                                    |                                                                                                    |                                                                                                    | Maximum Dia A (2014)                                                                                                    |                                                                                                    | in a second second                                                                                                    | Backetor Backetor (Laurente Frances)<br>URANNERS (D. 1997)                                                                                                    | Muricing and Annual Company and Annual Company and Annual Comp                                                                                                    | The second second                                                                                                    |                                                                                                    | The second second secon | The second second secon   | Inst                                                                                                    | Inst                                                                                                    | Treat                                                                                                    | an an an an an an an an an an an an an a                                                                                                    |                                                                                                    |
|                                                                                                    | Men and classes                                                                                                    | DATE OF THE OWNER                                                                                                    | TALENCOM. MARKAN                                                                                                    | D. San Conception of Conception of Conceptio | Contraction and Contraction and Contraction an                                                                                                    | DATE: CONTRACT OF THE DATE OF THE DATE OF THE OF THE O                                                                                                    | Controlling International International Inte                                                                                                    |                                                                                                    | The second second                                                                                                    | State and P                                                                                                    | State and P                                                                                                    | There is a set of the set of the                                                                                                    | Incom         State of the state         State of the state         State         State         State                                                                                                    | Name         Specific Specific Spe                                 | Anne         Line (1)         Non         Property (1)         Non         Property (1)         Non         Property (1)         Non         Property (1)         Non         Property (1)         Non         Property (1)         Non         Property (1)         Non         Property (1)         Non         Property (1)         Non         Property (1)         Non         Property (1)         Non         Property (1)         Non         Property (1)         Non         Non                                                                                                    |                                                                                                    |
| Visionautic (Antantia Christian D                                                                                                    |                                                                                                    | The second second secon                                                                                                    | The second second secon | The second second secon | View Address of Marcaline         View Address of Marcaline         View Marcaline         View Marcaline           View Marcaline         View Marcaline         View Marcaline         View Marcaline         View Marcaline                                                                                                    | This is a second to the second to the second                                                                                                    | With the second second secon                                                                                                    | Statistics         Statistics         Statist                                                                                                    | Statistics     Statistics       Statistics     Statistics       Statistics     Statistics       Statistics     Statistics       Statistics     Statistics       Statistics     Statistics                                                                                                    | Stride and PA     Link optimizer     Link optimizer     Link optimizer       Maximum     Maximum     Link optimizer     Link optimizer       Maximum     Link optimizer     Maximum     Maximum       Maximum     Link optimizer     Maximum     Maximum                                                                                                    | Stride and PA     Entry of it was     Entry of it was       Bit was not internet     Entry of it was     Entry of it was       Bit was not internet     Entry of it was     Manual was not internet       Bit was not internet     Entry of it was     Manual was not internet                                                                                                    | Interm         Control (Control (Contro) (Control (Control (Contro) (C                                                                                                    | Interior         Later of the second second sec                                 | Name         State of the state of the state of the                                 | Maximum Constraints and and<br>Constraints     In any Constraint and Constraints     Constraints     Constraints       Constraints     In any Constraints     Constraints     Constraints       Constraints     Constraints     Constraints       Constraints     Constraints     Constraints                                                                                                    | Max 2004 Million Stations         Max 2004 Million Stations           Max 2004 Million Stations         Max 2004 Million Stations           Max 2004 Million Stations         Max 2004 Million Stations           Max 2004 Million Stations         Max 2004 Million Stations           Max 2004 Million Stations         Max 2004 Million Stations           Max 2004 Million Stations         Max 2004 Million Stations           Max 2004 Million Stations         Max 2004 Million Stations           Max 2004 Million Stations         Max 2004 Million Stations           Max 2004 Million Stations         Max 2004 Million Stations                                                                                                    |
|                                                                                                    |                                                                                                    | The second second secon                                                                                                    | The second second secon | The second second secon | View Address of Marcaling         View Address of Marcaling         View Marcaling           View Marcaling         View Marcaling         View Marcaling           View Marcaling         View Marcaling         View Marcaling                                                                                                    | This is a second to the second to the second                                                                                                    | With the second second secon                                                                                                    | Statistics         Statistics         Statist                                                                                                    | Statistics     Statistics       Statistics     Statistics       Statistics     Statistics       Statistics     Statistics       Statistics     Statistics       Statistics     Statistics                                                                                                    | Stride and PA     Link optimizer     Link optimizer     Link optimizer       Maximum     Maximum     Link optimizer     Link optimizer       Maximum     Link optimizer     Maximum     Maximum       Maximum     Link optimizer     Maximum     Maximum                                                                                                    | Stride and PA     Entry of it was     Entry of it was       Bit was not internet     Entry of it was     Entry of it was       Bit was not internet     Entry of it was     Manual was not internet       Bit was not internet     Entry of it was     Manual was not internet                                                                                                    | Interm         Control (Control (Contro) (Control (Control (Contro) (C                                                                                                    | Interior         Later of the second second sec                                 | Name         State of the state of the state of the                                 | Maximum Constraints and and<br>Constraints     In any Constraint and Constraints     Constraints     Constraints       Constraints     In any Constraints     Constraints     Constraints       Constraints     Constraints     Constraints       Constraints     Constraints     Constraints                                                                                                    | Max 2004 Million Stations         Max 2004 Million Stations           Max 2004 Million Stations         Max 2004 Million Stations           Max 2004 Million Stations         Max 2004 Million Stations           Max 2004 Million Stations         Max 2004 Million Stations           Max 2004 Million Stations         Max 2004 Million Stations           Max 2004 Million Stations         Max 2004 Million Stations           Max 2004 Million Stations         Max 2004 Million Stations           Max 2004 Million Stations         Max 2004 Million Stations           Max 2004 Million Stations         Max 2004 Million Stations                                                                                                    |
|                                                                                                    |                                                                                                    |                                                                                                    | URFunction T COL 4 Set 34                                                                                                    | and a set a set a set a set a set a set a set a set a set a set a set a set a set a set a set a set a set a set                                                                                                    | Television (Construction (Construction (Cons                                                                                                    | An and a second second se                                                                                                    | Characteristic Court State Court State Court State Court State State Sta                                                                                                    | Decision and Decision and Decis                                                                                                    | All an units                                                                                                    | All and a second second | - Insue<br>We have a more than a more than a | Inst                                                                                                    | Inst                                                                                                    | Turan                                                                                                    | the second second second second second second second second second second second second second second second se                                                                                                    | Tagan Baad California ta Kany                                                                                                    |
|                                                                                                    |                                                                                                    |                                                                                                    | USA 100 10 10 10 10 10 10 10 10 10 10 10 10                                                                                                    | 949-442-14 - 243-24 - 243-24 - 243-24 - 243-24 - 243-24 - 243-24 - 243-24 - 243-24 - 243-24 - 243-24 - 243-24 -                                                                                                    | and a second second sec                                                                                                    | and a second second second second second second second second second second second second second second second                                                                                                    | Processor                                                                                                    | Manual assessment         Description of<br>the section of<br>the section of<br>the section of the section of the section of the section of<br>the section of the section of the section of the section of the section of<br>the section of the section of the sect                                                                                                    | The second second secon                                                                                                    | There<br>is a new set.<br>Bankware<br>Bankware<br>Ca                                                                                                    | There is a start of the start of the start o   | Inst                                                                                                    | Inst                                                                                                    | Treat                                                                                                    | an an an an an an an an an an an an an a                                                                                                    |                                                                                                    |
|                                                                                                    |                                                                                                    |                                                                                                    | URAWENT 06. "14 (46.)#                                                                                                    |                                                                                                    | The second second                                                                                                    | interested by the second second s                                                                                                    | Decision and Egenerative Television States and                                                                                                    | Marging another<br>another to<br>another to<br>another<br>to<br>another to<br>another to<br>another to<br>another to<br>anoth | The second second secon                                                                                                    | There<br>is an available<br>interview 00 (1) from (1) for (1) (1) (1) (1) (1) (1) (1) (1) (1) (1)                                                                                                    | - Trans<br>                                                                                                    | Inst                                                                                                    | Inst                                                                                                    | Treat                                                                                                    | an an an an an an an an an an an an an a                                                                                                    |                                                                                                    |
| 100 K MR 100 P                                                                                                    |                                                                                                    |                                                                                                    | анжини онк 165.и                                                                                                    |                                                                                                    | Tabular (0.0 ) State (1.1) (1.1) (1.                                                                                                    | investore 100 to a 100 to 100 to 100                                                                                                    | Nation provide<br>Binardiant (B)<br>Binardiant (B)<br>(B)<br>(B)<br>(B)<br>(B)<br>(B)<br>(B)<br>(B)<br>(B)<br>(B)                                                                                                    | The second second secon                                                                                                    | Table and the second second se                                                                                                    | There is a series in the series of the series of the serie | The second second secon   | Inst                                                                                                    | Inst                                                                                                    | Treat                                                                                                    | an an an an an an an an an an an an an a                                                                                                    |                                                                                                    |
|                                                                                                    |                                                                                                    |                                                                                                    | unumust bu "A 36.97                                                                                                    |                                                                                                    | interview (Karolan (Karolan (Karolan (Karolan (Karolan (Karolan (Karolan (Karolan (Karolan (Karolan (Karolan (K<br>Barolan (Karolan (Karolan                                                                                                    | industria December 1987 - Landar 1997 - Landar                                                                                                    | Municipations<br>Bindwaren (G. State of State of St                                                                                                    | The second second secon                                                                                                    | Tanan anak<br>Banana<br>Banana                                                                                                    | The second second secon | The second second secon   | Inst                                                                                                    | Inst                                                                                                    | Treat                                                                                                    | an an an an an an an an an an an an an a                                                                                                    |                                                                                                    |
|                                                                                                    |                                                                                                    |                                                                                                    | unumust bu "A 36.97                                                                                                    |                                                                                                    | investor (Control Control 100)                                                                                                    | industria December 1987 - Landar 1997 - Landar                                                                                                    | Marting and Bankwards free Consistence Constrained States (Second States Constrained States)                                                                                                    | The second second secon                                                                                                    | Taraka anak<br>Bananak<br>Bananak                                                                                                    | The second second secon | The second second secon   | Inst                                                                                                    | Inst                                                                                                    | Treat                                                                                                    | an an an an an an an an an an an an an a                                                                                                    |                                                                                                    |
| La Marca and La Marca and La                                                                                                    |                                                                                                    |                                                                                                    | 184 March 196                                                                                                    | and the second second se                                                                                                    | Balance 16200 Control State 1000                                                                                                    | Resident Page 1 and 1 and 1 and 1 and 1 and 1 and 1 and 1 and 1 and 1 and 1 and 1 and 1 and 1 and 1 and 1 and 1                                                                                                    | Marting and Linear Control of Control of Con                                                                                                    | The second accord to the second according to the second according to the secon                                                                                                    | Tanaka Banana<br>Bananaa<br>Bananaa                                                                                                    | The second second secon | There is a match in the second second   | Inst                                                                                                    | Inst                                                                                                    | Treat                                                                                                    | an an an an an an an an an an an an an a                                                                                                    |                                                                                                    |
|                                                                                                    |                                                                                                    |                                                                                                    | expension (iii) (iii) (i | Vertical Vertical Ve                                                                                                    | The second second                                                                                                    | Tablestor Bayers Linear Lineary                                                                                                    | Ngung panan<br>Banangan<br>Bananga | Total and another<br>Branchard Backward Backward Ba                                                                                                    | Tanada balan<br>Balandari<br>Balandari<br>Bal | There is a state in the state is a state is a state is  | There is a second second secon   | Inst                                                                                                    | Inst                                                                                                    | Treat                                                                                                    | an an an an an an an an an an an an an a                                                                                                    |                                                                                                    |
|                                                                                                    |                                                                                                    |                                                                                                    | USA 100 10 10 10 10 10 10 10 10 10 10 10 10                                                                                                    | WAY HEAT THE AND A LEGAL                                                                                                    | And a second second sec                                                                                                    | and a second second second second second second second second second second second second second second second                                                                                                    | Design and Eggeneration Terrary and Terrary and Terrary and Terrary                                                                                                    | An and a second and a second second s                                                                                                    | The second second secon                                                                                                    | The second second secon | There is a start of the start of the start o   | Inst                                                                                                    | Inst                                                                                                    | Treat                                                                                                    | an an an an an an an an an an an an an a                                                                                                    |                                                                                                    |
|                                                                                                    |                                                                                                    |                                                                                                    | USL -4 145.38                                                                                                    | anyweir on -4 1921                                                                                                    | increases and increases and incre                                                                                                    | Concernante Discoverse (incoverse ) with the second second s                                                                                                    | Concernmentation Concernmentation Concernme                                                                                                    | The analysis of the second second sec                                                                                                    | ALL SA WAY                                                                                                    | The second second secon | Tool and the second second sec   | Inst                                                                                                    | Inst                                                                                                    | Treat                                                                                                    | an an an an an an an an an an an an an a                                                                                                    |                                                                                                    |
| Banansan (0)                                                                                                    | -4 24538                                                                                                    | 04/white/1 00. 48 34538                                                                                                    |                                                                                                    |                                                                                                    |                                                                                                    |                                                                                                    | Wijd registered States and States and States                                                                                                    | The Second Second Secon                                                                                                    | Total Anguanda Lancard Mar Property and Dispare                                                                                                    | Traver<br>Traver and the second second                                                                                                    | These and the second second se   | Inst                                                                                                    | Inst                                                                                                    | Treat                                                                                                    | an an an an an an an an an an an an an a                                                                                                    |                                                                                                    |
| in Australian Concerning Concerning Concerni   | - a 343.38                                                                                                    | BANGKANT DU ANTAL ANTAL ANTA                                                                                                    | Market Andrew Andrew Andrew Andrew Andrew Andrew Andrew Andrew Andrew Andrew Andrew Andrew Andrew Andrew Andrew                                                                                                    | and approximately and a second second s                                                                                                    |                                                                                                    |                                                                                                    |                                                                                                    | This will be Described in the Description of the second second se                                                                                                    | The state Discourse Discourse Discou                                                                                                    | Transmitter I benefit in a financial financial financial                                                                                                    | - Insur                                                                                                    | Inst                                                                                                    | Inst                                                                                                    | Insa                                                                                                    | the second second second second second second second second second second second second second second second se                                                                                                    |                                                                                                    |
| Turner<br>Para grandra Van Weiter 1990 (Para and Van Weiter 1990)                                                                                                    | Tartante Datase                                                                                                    | Production Discussion Product Annual Online Product Annual Online                                                                                                    | PLD approximate Security from Provide Land Security Ford                                                                                                    | Philippustide Standard Standard House Desared Stream                                                                                                    | Insur<br>The second second s                                                                                                    | Toom                                                                                                    | Innar                                                                                                    | Treat                                                                                                    |                                                                                                    |                                                                                                    |                                                                                                    |                                                                                                    | Distance and and a second second se                                                                                                    | With specific Data and                                                                                                    |                                                                                                    |                                                                                                    |
| The second second secon   | Terran to the same to the same | Photo angle and a concerning the second second seco                                                                                                    | and a second and a second and a | The approximation and a second second | Protocold Discount Annual States Terror                                                                                                    | Printing and Discount of the Design of Marcon Street                                                                                                    |                                                                                                    |                                                                                                    |                                                                                                    |                                                                                                    | Tear                                                                                                    | Inst                                                                                                    | Inst                                                                                                    | Treat                                                                                                    | an an an an an an an an an an an an an a                                                                                                    |                                                                                                    |
| a construction of the second second s   |                                                                                                    |                                                                                                    |                                                                                                    |                                                                                                    | Tour Said Said Said Said Said Said                                                                                                    | Topic Share Edition Com                                                                                                    | Total State Difference Comp                                                                                                    | Total Bank Control to the second                                                                                                    | State State Collection Collection                                                                                                    | <ul> <li>Constraining<br/>Constraining<br/>Distribute Constraining</li> <li>Constraining<br/>Constraints</li> <li>Constraining<br/>Constraints</li> <li>Constraints</li> <li>Constratints</li> <li>Constraints</li> <li>Constraints</li></ul>                                                                                                    |                                                                                                    | the weat of the second second se                                                                                                    |                                                                                                    | Contrast-Instage with the second second seco |                                                                                                    |                                                                                                    |
|                                                                                                    | (E)                                                                                                    |                                                                                                    |                                                                                                    |                                                                                                    | Tour faul fail bill bill a tour                                                                                                    | Topic Share Edition Com                                                                                                    | Total State Difference Comp                                                                                                    | Total Bank Control to the second                                                                                                    | State State Collection Collection                                                                                                    | Constrained Conversion Conversion                                                                                                    | (E)                                                                                                    | Contraction and Contraction and Contraction an                                                                                                    | (E)                                                                                                    | E Constant and Constant and Con | A CREATE MARK                                                                                                    |                                                                                                    |
|                                                                                                    | (E)                                                                                                    | (E)                                                                                                    | (E)                                                                                                    |                                                                                                    | <ul> <li>International and the second second se</li></ul>                                                                                                    | <ul> <li>Annotation of the anti-anti-anti-anti-anti-anti-anti-anti-</li></ul>                                                                                                    | <ul> <li>In a constraint way in a constraint way in a constrai</li></ul>                                                                                                    | <ul> <li>a description for the second second se</li></ul>                                                                                                    | <ul> <li>International destination of the second destination of the second destination of th</li></ul>                                                                                                    |                                                                                                    |                                                                                                    |                                                                                                    |                                                                                                    |                                                                                                    |                                                                                                    |                                                                                                    |
|                                                                                                    | (E)                                                                                                    | (E)                                                                                                    | (E)                                                                                                    |                                                                                                    | <ul> <li>International and the second second se</li></ul>                                                                                                    | <ul> <li>Annotation of the anti-anti-anti-anti-anti-anti-anti-anti-</li></ul>                                                                                                    | <ul> <li>International de la construction de la construcción de la construcción de la</li></ul>                                                                                                    | <ul> <li>In a second second secon</li></ul>                                                                                                    | <ul> <li>a second and the second and the second</li></ul>                                                                                                    |                                                                                                    |                                                                                                    |                                                                                                    |                                                                                                    |                                                                                                    |                                                                                                    |                                                                                                    |
|                                                                                                    | (E)                                                                                                    | (E)                                                                                                    | (E)                                                                                                    | (E)                                                                                                    | (E)                                                                                                    | <ul> <li>a structure in a distribution of the structure in the distribution of the structure in the structure in the stru</li></ul>                                                                                                    | • Second and the second and the seco                                                                                                    | (E)                                                                                                    | (E)                                                                                                    |                                                                                                    |                                                                                                    |                                                                                                    |                                                                                                    |                                                                                                    |                                                                                                    |                                                                                                    |
|                                                                                                    | (E)                                                                                                    | (E)                                                                                                    | (E)                                                                                                    | (E)                                                                                                    | • • • • • • • • • • • • • • • • • • •                                                                                                    | <ul> <li>a structure in a distribution of the structure in the distribution of the structure in the structure in the stru</li></ul>                                                                                                    | • (E)                                                                                                    | <ul> <li>A state of the state of the sta</li></ul>                                                                                                    | (E)                                                                                                    |                                                                                                    |                                                                                                    |                                                                                                    |                                                                                                    |                                                                                                    |                                                                                                    |                                                                                                    |
| Ar is use of Sector 13 Example 13 Example 14 Example 14   | Deter sa can de                                                                                                    | The distribution of the distribution of the di                                                                                                    | Constraints     Constraints     Constrain      | The second second secon | Array and a set of the set of the set o                                                                                                    | A for any line of the second second sec                                                                                                    | An and a finite of the second second s                                                                                                    | A transformation     A transformation     A tr                                                                                                    | Al and the first first fi                                                                                                    | Ware point and the second second seco | A for any default of the second second                                                                                                    | A for any definition of the second second se                                                                                                    | A for any form 1 Concessions                                                                                                    | Na age der 11 Character 12 Character 12 Char | Wing approprint Charles January                                                                                                    | Ar agen Skert 11 CANON SUCCESS                                                                                                    |
| Ar is use of Sector 13 Example 13 Example 14 Example 14   | Diversi ande                                                                                                    | The distribution of the distribution of the di                                                                                                    | Constraints     Constraints     Constrain      | The second second secon | Array and a set of the set of the set o                                                                                                    | A for any line of the second second sec                                                                                                    | the distribution of the second second s                                                                                                    | A transformation     A transformation     A tr                                                                                                    | Control and the second second se                                                                                                    | Ar an application of the second second                                                                                                    | A for any default of the second second                                                                                                    | A for any definition of the second second se                                                                                                    | A for any form 1 Concessions                                                                                                    | Na age der 11 Character 12 Character 12 Char | Wing approprint Charles January                                                                                                    | Ar agen Skert 11 CANON SUCCESS                                                                                                    |
| Ar is use in Section 13 EXecution 24 Control Control C   | Diversi ande                                                                                                    | The distribution of the distribution of the di                                                                                                    | Constraints     Constraints     Constrain      | The second second secon | Array and a set of the set of the set o                                                                                                    | A for any line of the second second sec                                                                                                    | the distribution of the second second s                                                                                                    | A transformation     A transformation     A tr                                                                                                    | Control and the second second se                                                                                                    | Ar an application of the second second                                                                                                    | A for any point of the second second se                                                                                                    | A for any definition of the second second se                                                                                                    | A for any definition of the second second se | Na age der 11 Character 12 Character 12 Char | Wing approprint Charles January                                                                                                    | Ar agen Skert 11 CANON SUCCESS                                                                                                    |
| Ar is use in Section 13 EXecution 24 Control Control C   | Diversi ande                                                                                                    | The distribution of the distribution of the di                                                                                                    | Constraints     Constraints     Constrain      | The second second secon | Array and a set of the set of the set o                                                                                                    | A for any line of the second second sec                                                                                                    | the distribution of the second second s                                                                                                    | A transformation     A transformation     A tr                                                                                                    | Control and the second second se                                                                                                    | Ar an application of the second second                                                                                                    | A for any point of the second second se                                                                                                    | A for any definition of the second second se                                                                                                    | A for any definition of the second second se | Na age der 11 Character 12 Character 12 Char | Wing approprint Charles January                                                                                                    | Ar agen Skert 11 CANON SUCCESS                                                                                                    |
| Ar is use in Section 13 EXecution 24 Control Control C   | Diversi ande                                                                                                    | The distribution of the distribution of the di                                                                                                    | Constraints     Constraints     Constrain      | The second second secon | Array and a set of the set of the set o                                                                                                    | A for any line of the second second sec                                                                                                    | the distribution of the second second s                                                                                                    | A transformation     A transformation     A tr                                                                                                    | Control and the second second se                                                                                                    | Ar an application of the second second                                                                                                    | A for any point of the second second se                                                                                                    | A for any definition of the second second se                                                                                                    | A for any definition of the second second se | Na age der 11 Character 12 Character 12 Char | Wing approprint Charles January                                                                                                    | Ar agen Skert 11 CANON SUCCESS                                                                                                    |
| Ar is use in Section 13 EXecution 24 Control Control C   | Diversi ande                                                                                                    | The distribution of the distribution of the di                                                                                                    | Constraints     Constraints     Constrain      | The second second secon | Array and a set of the set of the set o                                                                                                    | A for any line of the second second sec                                                                                                    | the distribution of the second second s                                                                                                    | A transformation     A transformation     A tr                                                                                                    | Control and the second second se                                                                                                    | Ar an application of the second second                                                                                                    | A for any point of the second second se                                                                                                    | A for any definition of the second second se                                                                                                    | A for any definition of the second second se | Na age der 11 Character 12 Character 12 Char | Wing approprint Charles January                                                                                                    | Ar agen Skert 11 CANON SUCCESS                                                                                                    |
| Ar is use in Section 13 EXecution 24 Control Control C   | Deter sa can de                                                                                                    | The distribution of the distribution of the di                                                                                                    | Constraints     Constraints     Constrain      | The second second secon | Array and a set of the set of the set o                                                                                                    | A for any line of the second second sec                                                                                                    | An and a finite of the second second s                                                                                                    | A transformation     A transformation     A tr                                                                                                    | Al and the first first fi                                                                                                    | Ware point and the second second seco | A for any close of the second second se                                                                                                    | A for any definition of the second second se                                                                                                    | A for any definition of the second second se | Na age der 11 Character 12 Character 12 Char | Wing approprint Charles January                                                                                                    | Ar agen Skert 11 CANON SUCCESS                                                                                                    |
| Ar is use in Section 13 EXecution 24 Control Control C   | Deter sa can de                                                                                                    | The distribution of the distribution of the di                                                                                                    | Constraints     Constraints     Constrain      | The second second secon | Array and a set of the set of the set o                                                                                                    | A for any line of the second second sec                                                                                                    | An and a finite of the second second s                                                                                                    | A transformation     A transformation     A tr                                                                                                    | Al and the first first fi                                                                                                    | Ware point and the second second seco | A for any close of the second second se                                                                                                    | A for any definition of the second second se                                                                                                    | A for any definition of the second second se | Na age der 11 Character 12 Character 12 Char | Wing approprint Charles January                                                                                                    | Ar agen Skert 11 CANON SUCCESS                                                                                                    |
| Ar is use of Sector 13 Example 13 Example 14 Example 14   | Deter sa can de                                                                                                    | The distribution of the distribution of the di                                                                                                    | Constraints     Constraints     Constrain      | The second second secon | Array and a set of the set of the set o                                                                                                    | A for any line of the second second sec                                                                                                    | An and a finite of the second second s                                                                                                    | A transformation     A transformation     A tr                                                                                                    | Al and the first first fi                                                                                                    | Ware point and the second second seco | A for any close of the second second se                                                                                                    | A for any definition of the second second se                                                                                                    | A for any definition of the second second se | Na age der 11 Character 12 Character 12 Char | Wing approprint Charles January                                                                                                    | Ar agen Skert 11 CANON SUCCESS                                                                                                    |
| Ar is use of Sector 13 Example 13 Example 14 Example 14   | Denie vs. czecie                                                                                                    | The distribution of the distribution of the di                                                                                                    | Constraints     Constraints     Constrain      | The second second secon | Array and a set of the set of the set o                                                                                                    | A for any line of the second second sec                                                                                                    | An and a set of the set of the set of t                                                                                                    | A transformation     A transformation     A tr                                                                                                    | A start and a start and a                                                                                                    | A for any definition of the second second se | A for any definition of the second second seco                                                                                                    | A for any definition of the second second se                                                                                                    | A for any definition of the second second se | Na age der 11 Character 12 Character 12 Char | Wing approprint Charles January                                                                                                    | Ar agen Skert 11 CANON SUCCESS                                                                                                    |
| Arringerskert 1. De Norss zun der                                                                                                    | Denie vs. czecie                                                                                                    | The distribution of the distribution of the di                                                                                                    | Constraints     Constraints     Constrain      | The second second secon | And any probability in the second second secon                                                                                                    | A for any line of the second second sec                                                                                                    | An and a set of the set of the set of t                                                                                                    | A transformation     A transformation     A tr                                                                                                    | A start and a start and a                                                                                                    | A for any definition of the second second se | A for any definition of the second second seco                                                                                                    | A for any definition of the second second se                                                                                                    | A for any definition of the second second se | Na age der 11 Character 12 Character 12 Char | Wing approprint Charles January                                                                                                    | Ar agen Skert 11 CANON SUCCESS                                                                                                    |
| Arringerskert 1. De Norss zun der                                                                                                    | Denie vs. czecie                                                                                                    | The distribution of the distribution of the di                                                                                                    | Constraints     Constraints     Constrain      | The second second secon | And any probability in the second second secon                                                                                                    | A for any line of the second second sec                                                                                                    | An and a set of the set of the set of t                                                                                                    | A transformation     A transformation     A tr                                                                                                    | A start and a start and a                                                                                                    | A for any definition of the second second se | A for any definition of the second second seco                                                                                                    | A for any definition of the second second se                                                                                                    | A for any definition of the second second se | Na age der 11 Character 12 Character 12 Char | Wing approprint Charles January                                                                                                    | Ar agen Skert 11 CANON SUCCESS                                                                                                    |
| Arringerskert 1. De Norss zun der                                                                                                    | Denie vs. czecie                                                                                                    | The distribution of the distribution of the di                                                                                                    | Constraints     Constraints     Constrain      | The second second secon | And any property of the second second s                                                                                                    | A for an and a formation of the second second                                                                                                    | An and a set of the set of the set of t                                                                                                    | A transformation     A transformation     A tr                                                                                                    | A start and a start and a                                                                                                    | A for any definition of the second second se | A for any definition of the second second seco                                                                                                    | A range der 11 Gan to-zin to-<br>Hill an knampt                                                                                                    | A for any definition of the second second se | Na age der 11 Character 12 Character 12 Char | Wing approprint Charles January                                                                                                    | Ar agen Skert 11 CANON SUCCESS                                                                                                    |
| Arringerskert 1. De Norss zun der                                                                                                    | Denie vs. czecie                                                                                                    | The distribution of the distribution of the di                                                                                                    | Constraints     Constraints     Constrain      | The second second secon | And any property of the second second s                                                                                                    | A for an and a formation of the second second                                                                                                    | An and a set of the set of the set of t                                                                                                    | A transformation     A transformation     A tr                                                                                                    | A start and a start and a                                                                                                    | A for any definition of the second second se | A for any definition of the second second seco                                                                                                    | A range der 11 Gan to-zin to-<br>Hill an knampt                                                                                                    | A for any definition of the second second se | Na age der 11 Character 12 Character 12 Char | Wing approprint Charles January                                                                                                    | Ar agen Skert 11 CANON SUCCESS                                                                                                    |
| Arringerskert 1. De Norss zun der                                                                                                    | Denie vs. czecie                                                                                                    | The distribution of the distribution of the di                                                                                                    | Constraints     Constraints     Constrain      | The second second secon | And any probability in the second second secon                                                                                                    | A for an and a formation of the second second                                                                                                    | An and a set of the set of the set of t                                                                                                    | A transformation     A transformation     A tr                                                                                                    | A start and a start and a                                                                                                    | A for any definition of the second second se | A for any definition of the second second seco                                                                                                    | A for any definition of the second second se                                                                                                    | A for any definition of the second second se | Na age der 11 Character 12 Character 12 Char | Wing approprint Charles January                                                                                                    | Ar agen Skert 11 CANON SUCCESS                                                                                                    |
| Arringersberg 13. Chronic Schultz der<br>Mittellingersbergen                                                                                                    | Denie sis zakole                                                                                                    | The distribution of the distribution of the di                                                                                                    | Constraints     Constraints     Constrain      | The second second secon | An are provided in the second second se                                                                                                    | A for any line of the second second sec                                                                                                    | Control and Control and C                                                                                                    | Construction     Construction     C                                                                                                    | A for any field of the form of the form of the fo                                                                                                    | A for any day 1 Constrained                                                                                                    | Winning Mith and Annual Annual An                                                                                                    | A in any other 1 Concrete and                                                                                                    | A for any day 1 Constrained                                                                                                    | Na age der 11 Character 12 Character 12 Char | Wing approprint Charles January                                                                                                    | Ar agen Skert 11 CANON SUCCESS                                                                                                    |
| Arringerskert 1. De Norss zun der                                                                                                    | Denie vs. czecie                                                                                                    | The distribution of the distribution of the di                                                                                                    | Constraints     Constraints     Constrain      | The second second secon | And any property of the second second s                                                                                                    | A for any line of the second second sec                                                                                                    | An and a set of the set of the set of t                                                                                                    | A transformation     A transformation     A tr                                                                                                    | A start and a start and a                                                                                                    | A for any definition of the second second se | A for any definition of the second second seco                                                                                                    | A range der 11 Gan to-zin to-<br>Hill an in known                                                                                                    | A for any definition of the second second se | Na age der 11 Character 12 Character 12 Char | Wing approprint Charles January                                                                                                    | Ar agen Skert 11 CANON SUCCESS                                                                                                    |
| Arringerskert 1. De Norss zun der                                                                                                    | Denie vs. czecie                                                                                                    | The distribution of the distribution of the di                                                                                                    | Constraints     Constraints     Constrain      | The second second secon | And any property of the second second s                                                                                                    | A for any line of the second second sec                                                                                                    | An and a set of the set of the set of t                                                                                                    | A transformation     A transformation     A tr                                                                                                    | A set of the first of the set of the se                                                                                                    | A for any definition of the second second se | A for any definition of the second second seco                                                                                                    | A range der 11 Gan to-zin to-<br>Hill an in known                                                                                                    | A for any definition of the second second se | Na age der 11 Character 12 Character 12 Char | Wing approprint Charles January                                                                                                    | Ar agen Skert 11 CANON SUCCESS                                                                                                    |
| Arringersberg 13. Chronic Schultz der<br>Mittellingersbergen                                                                                                    | Denie sis zakole                                                                                                    | The distribution of the distribution of the di                                                                                                    | Constraints     Constraints     Constrain      | The second second secon | An are provided in the second second se                                                                                                    | A for any line of the second second sec                                                                                                    | Control and Control and C                                                                                                    | Construction     Construction     C                                                                                                    | A for any field of the form of the form of the fo                                                                                                    | A for any day 1 Constrained                                                                                                    | Winning Mith and Annual Annual An                                                                                                    | A in any other 1 Concrete and                                                                                                    | A for any day 1 Constrained                                                                                                    | Na age der 11 Character 12 Character 12 Char | Wing approprint Charles January                                                                                                    | Ar agen Skert 11 CANON SUCCESS                                                                                                    |
| Arringerskert 1. De Norss zun der                                                                                                    | Denie vs. czecie                                                                                                    | The distribution of the distribution of the di                                                                                                    | Constraints     Constraints     Constrain      | The second second secon | And any probability in the second second secon                                                                                                    | A for any line of the second second sec                                                                                                    | An and a set of the set of the set of t                                                                                                    | A transformation     A transformation     A tr                                                                                                    | A set of the first of the set of the se                                                                                                    | A for any definition of the second second se | A for any definition of the second second seco                                                                                                    | A for any definition of the second second se                                                                                                    | A for any definition of the second second se | Na age der 11 Character 12 Character 12 Char | Wing approprint Charles January                                                                                                    | Ar agen Skert 11 CANON SUCCESS                                                                                                    |
| Arringerskert 1. De Norss zun der                                                                                                    | Denie vs. czecie                                                                                                    | The distribution of the distribution of the di                                                                                                    | Constraints     Constraints     Constrain      | The second second secon | And any probability in the second second secon                                                                                                    | A for any line of the second second sec                                                                                                    | An and a set of the set of the set of t                                                                                                    | A transformation     A transformation     A tr                                                                                                    | A set of the first of the set of the se                                                                                                    | A for any definition of the second second se | A for any definition of the second second seco                                                                                                    | A for any definition of the second second se                                                                                                    | A for any definition of the second second se | Na age der 11 Character 12 Character 12 Char | Wing approprint Charles January                                                                                                    | Ar agen Skert 11 CANON SUCCESS                                                                                                    |
| Arringer Sterf 1<br>1840 and patient patient and a state of the state of the state of | Denie sa czecie                                                                                                    | The distribution of the distribution of the di                                                                                                    | Constraints     Constraints     Constrain      | The second second secon | A for any logistic transmission of the second second secon                                                                                                    | A for any line of the second second sec                                                                                                    | Ar and a first of the control of the control o                                                                                                    | A for each of the first the second second seco                                                                                                    | Construction     Construction     C                                                                                                    | Winapa Marini<br>Mila na kanagan<br>an canananana                                                                                                    | A for any definition of the second second seco                                                                                                    | Winappoler 1 Causa Jana Katala Katala Katala Katala Katala Katala Katala Katala Katala Katala Katala Katala Kat                                                                                                    | Winapa Marini<br>Mila na kanagan<br>an canananana                                                                                                    | Na age der 11 Character 12 Character 12 Char | Wing approprint Charles January                                                                                                    | Ar agenciaet 11 Cristiana<br>11 Million Stangen                                                                                                    |
| Arringersberg 13. Chronic Schultz der<br>Mittellingersbergen                                                                                                    | Denie vs. czecie                                                                                                    | The distribution of the distribution of the di                                                                                                    | Constraints     Constraints     Constrain      | The second second secon | An are provided in the second second se                                                                                                    | A for any line of the second second sec                                                                                                    | An and a set of the set of the set of t                                                                                                    | A transformation     A transformation     A tr                                                                                                    | A set of the first of the set of the se                                                                                                    | A for any definition of the second second se | A for any definition of the second second seco                                                                                                    | A for any definition of the second second se                                                                                                    | A for any definition of the second second se | Na age der 11 Character 12 Character 12 Char | Wing approprint Charles January                                                                                                    | Ar agen Skert 11 CANON SUCCESS                                                                                                    |
| Viriange Safer 1. Carao su carao<br>1960 ang Antonya                                                                                                    | Denie vs. czecie                                                                                                    | The distribution of the distribution of the di                                                                                                    | Constraints     Constraints     Constrain      | The second second secon | Arrange loop 1     Control data     Control data                                                                                                    | A for any line of the second second sec                                                                                                    | An and a set of the set of the set of t                                                                                                    | A transformation     A transformation     A tr                                                                                                    | A set of the first of the set of the se                                                                                                    | A for any definition of the second second se | A for any definition of the second second seco                                                                                                    | A range der 11 Gan to-zin to-<br>Hill an knampt                                                                                                    | A for any definition of the second second se | Na age der 11 Character 12 Character 12 Char | Wing approprint Charles January                                                                                                    | Ar agen Skert 11 CANON SUCCESS                                                                                                    |
| Princips Set 13<br>1960 de Salazione<br>1960 de Salazione                                                                                                    | Denie vs. czecie                                                                                                    | The distribution of the distribution of the di                                                                                                    | Constraints     Constraints     Constrain      | The second second secon | the second second secon                                                                                                    | A for an and a formation of the second second                                                                                                    | An and a set of the set of the set of t                                                                                                    | A transformation     A transformation     A tr                                                                                                    | A set of the first of the set of the se                                                                                                    | A for any definition of the second second se | A for any definition of the second second seco                                                                                                    | A range der 11 Gan to-zin to-<br>Hill an knampt                                                                                                    | A for any definition of the second second se | Na age der 11 Character 12 Character 12 Char | Wing approprint Charles January                                                                                                    | Ar agen Skert 11 CANON SUCCESS                                                                                                    |
| Arringer Sterf 1 Construction<br>1 Media Tradicipan                                                                                                    | Denie vs. czecie                                                                                                    | The distribution of the distribution of the di                                                                                                    | Construction     Construction     C      | The second second secon | * The set of the set of the set o                                                                                                    | A for an and a formation of the second second                                                                                                    | An and a set of the set of the set of t                                                                                                    | A transformation     A transformation     A tr                                                                                                    | A set of the first of the set of the se                                                                                                    | A for any definition of the second second se | A for any definition of the second second seco                                                                                                    | A for any definition of the second second se                                                                                                    | A for any definition of the second second se | Wing ang share 1 Charles Jands<br>Hits and sharepen                                                                                                    | Mining and an international and a second and a second and                                                                                                    | All target Card 11 CANON SCIENCE                                                                                                    |
| Arring and State State                                                                                                    | Demonstration                                                                                                    | The distribution of the distribution of the di                                                                                                    | The state of the state of the s |                                                                                                    | Altern Frances Frances France<br>Frances Frances Frances Frances Frances Frances Frances Frances Frances Frances Frances Frances Frances Frances Frances Frances Frances Frances Frances Frances Frances Frances Frances Frances Frances Frances Frances Frances Frances Fra                                                                                                    | The second second secon                                                                                                    | An and a set of the set of the set of t                                                                                                    | A transformation     A transformation     A tr                                                                                                    | A set of the first of the set of the se                                                                                                    | A for any definition of the second second se | A for any definition of the second second seco                                                                                                    | A for any definition of the second second se                                                                                                    | A for any definition of the second second se | Milling and Andreas Andreas Andre                                                                                                    | Winappoler 1 Causa Jana Katala Katala Katala Katala Katala Katala Katala Katala Katala Katala Katala Katala Kat                                                                                                    | Ar an gane Skert 11 CANOY SC CANOY SC CANOY                                                                                                    |
| Arringer Sterf 1 Construction<br>1 Media Tradicipan                                                                                                    | Denie sis zakole                                                                                                    | The distribution of the distribution of the di                                                                                                    | Construction     Construction     C      | The second second secon | * The set of the set of the set o                                                                                                    | A for any line of the second second sec                                                                                                    | Control and Control and C                                                                                                    | Construction     Construction     C                                                                                                    | A for any field of the form of the form of the fo                                                                                                    | A for any day 1 Constrained                                                                                                    | Winning Mith and Annual Annual An                                                                                                    | A in any other 1 Concrete and                                                                                                    | A for any day 1 Constrained                                                                                                    | Wing ang share 1 Charles Jands<br>Hits and shareput                                                                                                    | Mining and an international and a second and a second and                                                                                                    | All target Card 11 CANON SCIENCE                                                                                                    |
| Arringer Sterf 1 Construction<br>1 Media Tradicipan                                                                                                    | Denie sa czecie                                                                                                    | The distribution of the distribution of the di                                                                                                    | Construction     Construction     C      | The second second secon | * The set of the set of the set o                                                                                                    | A for any line of the second second sec                                                                                                    | Ar and a first of the control of the control o                                                                                                    | A for each of the first the second second seco                                                                                                    | Construction     Construction     C                                                                                                    | Winapa Marini<br>Mila na kanagan<br>an canananana                                                                                                    | A for any definition of the second second se   | Winappoler 1 Causa Jana Katala Katala Katala Katala Katala Katala Katala Katala Katala Katala Katala Katala Kat                                                                                                    | Winapa Marini<br>Mila na kanagan<br>an canananana                                                                                                    | Wing ang share 1 Charles Jands<br>Hits and shareput                                                                                                    | Mining and an international and a second and a second and                                                                                                    | Ar anges Geet 11 CANNON SCIENCE                                                                                                    |
| Arringer Sterf 1 Construction<br>1 Media Tradicipan                                                                                                    | Denie sis zakole                                                                                                    | The distribution of the distribution of the di                                                                                                    | Construction     Construction     C      | The second second secon | * The set of the set of the set o                                                                                                    | A for any line of the second second sec                                                                                                    | Control and Control and C                                                                                                    | Construction     Construction     C                                                                                                    | A for any field of the form of the form of the fo                                                                                                    | A for any day 1 Constrained                                                                                                    | Winning Mith and Annual Annual An                                                                                                    | A in any other 1 Concrete and                                                                                                    | A for any day 1 Constrained                                                                                                    | Wing ang share 1 Charles Jands<br>Hits and shareput                                                                                                    | Mining and an international and a second and a second and                                                                                                    | All target Card 11 CANON SCIENCE                                                                                                    |
| Princips Set 13<br>1960 de Salazione<br>1960 de Salazione                                                                                                    | Demonstration                                                                                                    | The distribution of the distribution of the di                                                                                                    | Constraints     Constraints     Constrain      | The second second secon | the second second secon                                                                                                    | A for any line of the second second sec                                                                                                    | An and a set of the set of the set of t                                                                                                    | A transformation     A transformation     A tr                                                                                                    | A start and a start and a                                                                                                    | A for any definition of the second second se | A for any definition of the second second seco                                                                                                    | A for any definition of the second second se                                                                                                    | A for any definition of the second second se | Na age der 11 Character 12 Character 12 Char | Wing approprint Charles January                                                                                                    | Ar agen Skert 11 CANON SUCCESS                                                                                                    |
| Arrange: Steri)<br>1960 an Subseque                                                                                                    | Demonstration                                                                                                    | The distribution of the distribution of the di                                                                                                    | Constraints     Constraints     Constrain      | The second second secon | Array of Karl June (1971)     Construction     Construction     Const                                                                                                    | A for any line of the second second sec                                                                                                    | An and a set of the set of the set of t                                                                                                    | A transformation     A transformation     A tr                                                                                                    | A start and a start and a                                                                                                    | A for any definition of the second second se | A for any definition of the second second seco                                                                                                    | A range der 11 Gan to-zin to-<br>Hill an in known                                                                                                    | A for any definition of the second second se | Na age den 1 Chur de Jacob                                                                                                    | Wing approprint Charles January                                                                                                    | Ar agen Skert 11 CANON SUCCESS                                                                                                    |
| Arrange: Steri)<br>1960 an Subseque                                                                                                    | Demonstration                                                                                                    | The distribution of the distribution of the di                                                                                                    | Constraints     Constraints     Constrain      | The second second secon | Array of Karl June (1971)     Construction     Construction     Const                                                                                                    | A for any line of the second second sec                                                                                                    | An and a set of the set of the set of t                                                                                                    | A transformation     A transformation     A tr                                                                                                    | A start and a start and a                                                                                                    | A for any definition of the second second se | A for any definition of the second second seco                                                                                                    | A range der 11 Gan to-zin to-<br>Hill an in known                                                                                                    | A for any definition of the second second se | Na age den 1 Chur de Jacob                                                                                                    | Wing approprint Charles January                                                                                                    | Ar agen Skert 11 CANON SUCCESS                                                                                                    |
| Ar inger Skert 1<br>1 Meilingen<br>1 Meilingen                                                                                                    | Denie sis zakole                                                                                                    | The distribution of the distribution of the di                                                                                                    | The second second secon |                                                                                                    | * the second second sec                                                                                                    | The set of the set of the se                                                                                                    | Control and Control and C                                                                                                    | Construction     Construction     C                                                                                                    | A for any field of the form of the form of the fo                                                                                                    | A for any day 1 Constrained                                                                                                    | Winning Mith and Annual Annual An                                                                                                    | A for any day 1 Constrained                                                                                                    | A for any day 1 Constrained                                                                                                    | Winappideri Cale szana-<br>Mila le kange                                                                                                    | Winapa Marini<br>Mila na kanagan<br>an canananana                                                                                                    | Ar in gen Charl 1 Canan Sa Canan Sa                                                                                                    |
| Ar inger Skert 1<br>1 Meilingen<br>1 Meilingen                                                                                                    | Denie sa czecie                                                                                                    | The distribution of the distribution of the di                                                                                                    | The second second secon | The distribution of the distribution of the di | * the second second sec                                                                                                    | The set of the set of the se                                                                                                    | Ar and a first of the control of the control o                                                                                                    | A for each of the first the second second seco                                                                                                    | Construction     Construction     C                                                                                                    | Winapa Marini<br>Mila na kanagan<br>an canananana                                                                                                    | A for any definition of the second second se   | Winapa Marini<br>Mila na kanagan<br>an canananana                                                                                                    | Winapa Marini<br>Mila na kanagan<br>an canananana                                                                                                    | Winappideri Cale szana-<br>Mila le kange                                                                                                    | Winapa Marini<br>Mila na kanagan<br>an canananana                                                                                                    | Ar to get Start 1 CANOY SC AND ST                                                                                                    |
| Arringer Sterf 1 Construction<br>1 Media Tradicipan                                                                                                    | Denie sa czecie                                                                                                    | The distribution of the distribution of the di                                                                                                    | Construction     Construction     C      | The second second secon | * The set of the set of the set o                                                                                                    | A for any line of the second second sec                                                                                                    | Ar and a first of the control of the control o                                                                                                    | A for each of the first the second second seco                                                                                                    | Construction     Construction     C                                                                                                    | Winapa Marini<br>Mila na kanagan<br>an canananana                                                                                                    | A for any definition of the second second se   | Winappoler 1 Causa Jana Katala Katala Katala Katala Katala Katala Katala Katala Katala Katala Katala Katala Kat                                                                                                    | Winapa Marini<br>Mila na kanagan<br>an canananana                                                                                                    | Wing ang share 1 Charles Jands<br>Hits and shareput                                                                                                    | Mining and an international and a second and a second and                                                                                                    | Ar anges Geet 11 CANNON SCIENCE                                                                                                    |
| Arringer Sterf 1 Construction<br>1 Media Tradicipan                                                                                                    | Denie sa czecie                                                                                                    | The distribution of the distribution of the di                                                                                                    | Construction     Construction     C      | The second second secon | * The set of the set of the set o                                                                                                    | A for any line of the second second sec                                                                                                    | Ar and a first of the control of the control o                                                                                                    | A for each of the first the second second seco                                                                                                    | Construction     Construction     C                                                                                                    | Winapa Marini<br>Mila na kanagan<br>an canananana                                                                                                    | A for any definition of the second second se   | Winappoler 1 Causa Jana Katala Katala Katala Katala Katala Katala Katala Katala Katala Katala Katala Katala Kat                                                                                                    | Winapa Marini<br>Mila na kanagan<br>an canananana                                                                                                    | Wing ang share 1 Charles Jands<br>Hits and shareput                                                                                                    | Mining and an international and a second and a second and                                                                                                    | Ar anges Geet 11 CANNON SCIENCE                                                                                                    |
| Arringer Sterf 1 Construction<br>1 Media Tradicipan                                                                                                    | Denie sis zakole                                                                                                    | The distribution of the distribution of the di                                                                                                    | Construction     Construction     C      | The second second secon | * The set of the set of the set o                                                                                                    | A for any line of the second second sec                                                                                                    | Control and Control and C                                                                                                    | Construction     Construction     C                                                                                                    | A for any field of the form of the form of the fo                                                                                                    | A for any day 1 Constrained                                                                                                    | Winning Mith and Annual Annual An                                                                                                    | A in any other 1 Concrete and                                                                                                    | A for any day 1 Constrained                                                                                                    | Wing ang share 1 Charles Jands<br>Hits and shareput                                                                                                    | Mining and an international and a second and a second and                                                                                                    | Ar an gan Card 11 CANON SUCCESSION                                                                                                    |
| Arringer Sterf 1 Construction<br>1 Media Tradicipan                                                                                                    | Demonstration                                                                                                    | The distribution of the distribution of the di                                                                                                    | Construction     Construction     C      | The second second secon | * The set of the set of the set o                                                                                                    | A for any line of the second second sec                                                                                                    | An and a set of the set of the set of t                                                                                                    | A transformation     A transformation     A tr                                                                                                    | A start and a start and a                                                                                                    | A for any definition of the second second se | A for any definition of the second second seco                                                                                                    | A range der 11 Gan to-zin to-<br>Hill an in known                                                                                                    | A for any definition of the second second se | Wing ang share 1 Charles Jands<br>Hits and shareput                                                                                                    | Mining and an international and a second and a second and                                                                                                    | Ar an gan Card 11 CANON SUCCESSION                                                                                                    |
| Pakel International Termination of the Control of the Control of t   | Denie sis zakole                                                                                                    | Pakel International Tool Tool Tool Tool Tool Tool Tool To                                                                                                    | Paket International International Internatinal International International International International Intern      |                                                                                                    | Pake International (International Control of the Control of the                                                                                                    | Parket International (MINIC)  Parket International (MINIC)  Parke                                                                                                    | Paket Internationality     Annuality of the state of the local     Mining of the state of the local       *     Mining of the state of the local     Grade of the local       *     Mining of the state of the local     Grade of the local       *     Mining of the local     Grade of the local       *     Mining of the local     Grade of the local       *     Mining of the local     Grade of the local       *     Mining of the local     Grade of the local       *     Mining of the local     Grade of the local                                                                                                    | Pakel International Terminou Andrew Carlos Carlos C                                                                                                    | Pakel International International Internatione International International International International Intern                                                                                                    | Pakel International Terminal Construction of the Construction of the Construction of t | Pakel International International Internatio   | Paket International West Construction (Construction) (Construction) (Construction                                                                                                    | Pakel International Terminal Construction of the Construction of the Construction of t | Paket International International Internatio | Paket International International Internatio                                                                                                    | Paket International Terrative State of the State of the S   |
| Pakel International Conference and American State (Conference and Conference and    | Denie sa czecie                                                                                                    | Pakel International Tool Tool Tool Tool Tool Tool Tool To                                                                                                    | Paket International (Million & Million & Milli | Paket International Topic Topic Topi | Paket International (mixing)     Antimateria segure 2014     International 2014       International and antipology     International 2014     International 2014       International antipology     International 2014     International 2014       International antipology     International 2014     Internatinternatere                                                                                                    | Paket International Territory     Power International Territory     Power International Territory     P                                                                                                    | Paket Internationality     Advancements of the first international state of the first international state                                                                                                    | Pakel International Terminous Antonio and Antonio and                                                                                                    | Pakel International Terms (and the state of the state of the stat                                                                                                    | Paket International West Construction (Construction) (Construction) (Construction | Pakel International Terminal Construction of the Construction of the Construction of t   | Paket International Terration Terration Terrat                                                                                                    | Paket International West Construction (Construction) (Construction) (Construction | Paket International Terminal Construction of the Construction of the Construction of t | Paket International Terration Terration Terrat                                                                                                    | Paket International Terrative and the second second   |
| Pakel international <sup>1000</sup>                                                                                                    | Denie sa conce                                                                                                    |                                                                                                    |                                                                                                    |                                                                                                    | Paket International Terrative State and the state of the state of the                                                                                                    | Paket International. <sup>1000</sup><br>White the decision<br>White the decision | Paket Internationality     Annuality     Annuality                                                                                                    | Patel International Terration Control Control                                                                                                    | Pakel International Terrative Accession and the stand of the stand of                                                                                                    | Pakel International West Construction (Construction) (Construction) (Construction | Pakel International West Construction (Construction) (Construction) (Construction   | Pakel International West Construction (Construction) (Construction) (Construction                                                                                                    | Pakel International West Construction (Construction) (Construction) (Construction | Pakel International West Construction (Construction) (Construction) (Construction | Pakel International West Construction (Construction) (Construction) (Construction                                                                                                    | Paket International Terrative State (State State   |
| Paket Internationalization and the second second se   | Denie sa canan                                                                                                    |                                                                                                    |                                                                                                    |                                                                                                    | Pakel International Terration in the second second                                                                                                    | Pakel International Terration (Construction) (Construction) (Const                                                                                                    | Pakel International Terminon Annual State State                                                                                                    | Pakel International Transformation (Construction) (Construction) (                                                                                                    | Pakel International Terration (Construction) (Construction) (Const                                                                                                    | Pakel International International Internatio | Pakel International International Internatio   | Pakel International International Internatio                                                                                                    | Pakel International International Internatio | Pakel International International Internatio | Pakel International International Internatio                                                                                                    | Pakel International Terrative Constraints (1997)   Pakel International (1997)  Pakel International (1997)  Pakel I   |
| Paket International Control of the Control of the C   | 1000 1000 000 000 000 000 000 000 000 0                                                                                                    |                                                                                                    | Pakel International Terrative Control of the Control of the Contro |                                                                                                    | Paket International Terminal Control of the Control of the Control                                                                                                    |                                                                                                    | Partice International Stream and the second stream and the second stream and the se                                                                                                    |                                                                                                    |                                                                                                    | Particular and a second second s      | Particular and a second second s        | Particular and a second second s                                                                                                    | Particular and a second second s      | Production of the second second       | Particular and a second second s                                                                                                    | Pakel International Construction of the Construction of the Constr   |
| Paket International Control of the Control of the C   | 000 2000 000 000 000 000 000 000 000 00                                                                                                    |                                                                                                    | Pakel International Construction of the Construction of the Constr |                                                                                                    | Paket International Terminal Control of the Control of the Control                                                                                                    |                                                                                                    | Picket International Termination Constraining Constraining Constrainin                                                                                                    |                                                                                                    |                                                                                                    |                                                                                                    |                                                                                                    |                                                                                                    |                                                                                                    | Production of the second second       | Particular and a second second s                                                                                                    | Pakel International Terrative Control of the Control of the Contro   |
| Paket International Terrational Control of the Control of the Cont   | 000 2000 000 000 000 000 000 000 000 00                                                                                                    |                                                                                                    | Pakel International International Internatio | Part of the state of the state of the s      | Alter international meters     Alternational meters     Alternatio                                                                                                    |                                                                                                    | Picket International Termination Constraining Constraining Constrainin                                                                                                    |                                                                                                    |                                                                                                    | Pakel International Control of the Control of the Control of       | Pakel International Control of the Control of the Control of         | Pakel International Control of the Control of the Control of                                                                                                    | Pakel International Control of the Control of the Control of       | Production of the second second       | Pakel International Terminal Control of the Control of the Co                                                                                                    | Pakel International Terrative Control of the Control of the Contro   |
| Packet International Control of the Control of the    | Second States                                                                                                    | Production of the state of the state of                                                                                                    | Paket Internationalizations and the second second sec      | Alexandrometric de la construcción de la construcción de la const      | Patel International Terms and the second second sec                                                                                                    | Partice International Stream and the second stream and the second stream and the se                                                                                                    | Production and matrix in the interview of the interview of the interview o                                                                                                    | Production and matrix in the interview of the interview of the interview o                                                                                                    | Production and matrix in the interview of the interview of the interview o                                                                                                    | Packet Internationalization of the international state of the international state of the international | Packet Internationalization of the international state of the international state of the international   | Packet Internationalization of the international state of the international state of the international                                                                                                    | Packet Internationalization of the international state of the international state of the international | Production of the second second       | And A Construction     And A Construction     And A Constructio                                                                                                    | Paket International menorement of the second second   |
| Packet International Control of the Control of the    | 000 2000 000 000 000 000 000 000 000 00                                                                                                    | Production of the state of the state of                                                                                                    | Paket Internationalizations and the second second sec      | Alexandrometric de la construcción de la construcción de la const      | Patel International Terms and the second second sec                                                                                                    | Partice International Stream and the second stream and the second stream and the se                                                                                                    | Picket International Termination Constraining Constraining Constrainin                                                                                                    | Picket International Termination Constraining Constraining Constrainin                                                                                                    | Picket International Termination Constraining Constraining Constrainin                                                                                                    | Pakel Internationalization of the international state of the international state of the international  | Pakel Internationalization of the international state of the international state of the international    | Pakel Internationalization of the international state of the international state of the international                                                                                                    | Pakel Internationalization of the international state of the international state of the international  | Production of the second second       | And A Construction     And A Construction     And A Constructio                                                                                                    | Paket International menorements and a second and a second   |
| Poket Internations                                                                                                    | 000 2000 000 000 000 000 000 000 000 00                                                                                                    |                                                                                                    | Paket International International Internatio | Particular and a second and a second an      | Pater International Stream Control of the stream Control of the st                                                                                                    | Construction     Construction     C                                                                                                    | Picket International Termination Constraining Constraining Constrainin                                                                                                    | Participante entre al la construcción de la construcción de la co                                                                                                    | Participante entre al la construcción de la construcción de la co                                                                                                    | Partiel International methods and the second second s      | Partiel International methods and the second second s        | Partiel International methods and the second second s                                                                                                    | Partiel International methods and the second second s      | Pakel International Contraction of the Contraction of the Contraction  | Pakel International Control of the Control of the Control of                                                                                                    | Paket International Terrative Control of the Control of the Contro   |
| Poket Internations                                                                                                    | 000 2000 000 000 000 000 000 000 000 00                                                                                                    |                                                                                                    | Paket International International Internatio | Particular and a second and a second an      | Pater International Stream Control of the stream Control of the st                                                                                                    | Construction     Construction     C                                                                                                    | Picket International Termination Constraining Constraining Constrainin                                                                                                    | Participante entre al la construcción de la construcción de la co                                                                                                    | Participante entre al la construcción de la construcción de la co                                                                                                    | Partiel International methods and the second second s      |                                                                                                    |                                                                                                    |                                                                                                    | Pakel International Contraction of the Contraction of the Contraction  | Pakel International Control of the Control of the Control of                                                                                                    | Paket International Terrative Control of the Control of the Contro   |
| Paket International and a second second seco   | 000 2000 000 000 000 000 000 000 000 00                                                                                                    |                                                                                                    | Paket International  Paket International  Pake                                                                                                    |                                                                                                    | Paket International Terminal Control of the Control of the Control                                                                                                    |                                                                                                    | Picket International Termination Constraining Constraining Constrainin                                                                                                    |                                                                                                    |                                                                                                    | Participante de la construcción de la construcción de la construc      | Participante de la construcción de la construcción de la construc        | Participante de la construcción de la construcción de la construc                                                                                                    | Participante de la construcción de la construcción de la construc      | Paket International Control of the Control of the C | Participante and a second second                                                                                                    | Paket International_                                                                                                    |
| Paket International meters and the second second se   | 1000 1000 000 000 000 000 000 000 000 0                                                                                                    |                                                                                                    | Paket International                                                                                                    |                                                                                                    | Patel international memory in the second second sec                                                                                                    |                                                                                                    | Partice International Stream and the second stream and the second stream and the se                                                                                                    |                                                                                                    |                                                                                                    | Paket International Control of the Control of the C | Paket International Terration and the second second   | Paket International Terration and the second second                                                                                                    | Paket International Terration and the second second | Paket International                                                                                                    | Paket International Terration and the second second                                                                                                    | Paket International  The second and the second and the seco          |
| Paket International International Internatio   | 1042 1042 000 000 000 000 000 000 000 000 000                                                                                                    | Paket international methods with the second second se                                                                                                    | Parter International Territoria Construction Construction | Paket international methods with the second second se      | Patel International Terminal Control of the Control of the Control                                                                                                    | Paket international memory and a second second seco                                                                                                    | Participant Contraction of the second second s                                                                                                    | Barden Barden Bard                                                                                                    |                                                                                                    | Pakel international for the second second se | Pakel international for the second second se   | Pakel international for the second second se                                                                                                    | Pakel international for the second second se | Pakel international for the second second se | Pakel international for the second second se                                                                                                    | Parter International Territoria Control Control Contro   |
| Paket International International Internatio   | 104.01 1997 - Madatimes 20<br>404.01 Nummer - Madatimes 20<br>24.000 Not 20.000                                                                                                    |                                                                                                    | Parte International Terminal Construction of the Construction of the Construction of t |                                                                                                    | Patel International Terminal Control of the Control of the Control                                                                                                    | Patel international memory in the second second sec                                                                                                    | Patel International Control of the second second                                                                                                    | Packet International Terminal     Packet International Terminal     Packet International     Packet International     Packet Internatinternatinternational     Packet International     Packet Internat                                                                                                    | Paket International Terminal Control of the Control of the Control                                                                                                    | Pakel International                                                                                                    | Pakel International                                                                                                    | Pakel International                                                                                                    | Pakel International                                                                                                    | Pakel International                                                                                                    | Pakel International                                                                                                    | Patel International and a second and a second a second a    |
| Paket International Sector 2015 Contraction Contraction Contractio   | Intel Intel And Intel And  | Paket international methods     Paket international methods     Paket international metho                                                                                                    | Paket International Territoria Contraction and Contraction and | Pakel international methods     Pakel international methods     Pakel international metho      | Paket International Terminal Control of the Control of the Control                                                                                                    | Paket International Terminal Control of the Control of the Control                                                                                                    | Patel International Terms and the second second sec                                                                                                    | Paket International Terminal Control of the Control of the Control                                                                                                    | Paket International Terminal Control of the Control of the Control                                                                                                    | Paket International Termination of the State of the State | Paket International Termination of the State of the State   | Paket International Termination of the State of the State                                                                                                    | Paket International Termination of the State of the State | Paket International Termination of the State of the State | Paket International Termination of the State of the State                                                                                                    | Paket International Territoria Control Control   |
| Paket International Terms Concerning State Terms Concerning State Te   | Denie sa conce                                                                                                    |                                                                                                    |                                                                                                    |                                                                                                    | Pakel International Terminal Control of the second second seco                                                                                                    | Patel International Terration Construction Construction C                                                                                                    | Paket Internationality     Annuality     Annuality                                                                                                    | Patel International Terration Construction Construction C                                                                                                    | Patel International Terration Construction Construction C                                                                                                    | Paket International International Internatio | Paket International International Internatio   | Paket International International Internatio                                                                                                    | Paket International International Internatio | Paket International International Internatio | Paket International International Internatio                                                                                                    | Patel International Terrative Control Control    |
| Ar age (Ser) T<br>Met Brancipe                                                                                                    | Denie sa conce                                                                                                    | The second second secon                                                                                                    | The second second secon | The second second secon | A for any line of the second second sec                                                                                                    | The set of the set of the se                                                                                                    | Construction     Construction     C                                                                                                    | e en en en en en en en en en en en en en                                                                                                    | Construction of the second of the second of                                                                                                    | A for any share 1 Concrete and a formation of the state of the state o | A for any share 1 Concrete and a formation of the state of the state o   | A for any share 1 Concrete and a formation of the state of the state o                                                                                                    | A for any share 1 Concrete and a formation of the state of the state o | A for any share 1 Concrete and a formation of the state of the state o | A for any share 1 Concrete and a formation of the state of the state o                                                                                                    | Ar in gen Charl 3<br>Michael Branges                                                                                                    |
| We appr Set 11 Contra to 12 Contra Set 2010                                                                                                    | Denie sa conce                                                                                                    | The set is training to the set of the set of                                                                                                    | Construction of the second second sec | The set is training to the set of the set of | The second second secon                                                                                                    | The set of the set of the set of                                                                                                    | Construction     Construction     C                                                                                                    | e en en en en en en en en en en en en en                                                                                                    | Construction of the second of the second of                                                                                                    | A for any definition of the second second seco                                                                                                    | A for any definition of the second second seco                                                                                                    | A for any definition of the second second seco                                                                                                    | A for any definition of the second second seco                                                                                                    | A for any definition of the second second seco                                                                                                    | A for any definition of the second second seco                                                                                                    | Winningen Sken 11 Canada San San San San San San San San San Sa                                                                                                    |
| We appr Set 11 Contra to 12 Contra Set 2010                                                                                                    | Denie sa conce                                                                                                    | The set is training to the set of the set of                                                                                                    | Construction of the second second sec | The set is training to the set of the set of | The second second secon                                                                                                    | The set of the set of the set of                                                                                                    | Construction     Construction     C                                                                                                    | e en en en en en en en en en en en en en                                                                                                    | Construction of the second of the second of                                                                                                    | A for any definition of the second second seco                                                                                                    | A for any definition of the second second seco                                                                                                    | A for any definition of the second second seco                                                                                                    | A for any definition of the second second seco                                                                                                    | A for any definition of the second second seco                                                                                                    | A for any definition of the second second seco                                                                                                    | Winningen Sken 11 Canada San San San San San San San San San Sa                                                                                                    |
| We appr Set 11 Contra to 12 Contra Set 2010                                                                                                    | Denie sa czecie                                                                                                    | The set of the set of the set of                                                                                                    | Construction of the second second sec | The set of the set of the set of  | The second second secon                                                                                                    | Construction of the second of the second of                                                                                                    | Ar and a first of the control of the control o                                                                                                    | A for each of the first the second second seco                                                                                                    | Construction     Construction     C                                                                                                    | A for any bent in the second second sec                                                                                                    | A for any bent in the second second sec                                                                                                    | A for any bent in the second second sec                                                                                                    | A for any bent in the second second sec                                                                                                    | A for any definition of the second second seco                                                                                                    | A for any bent in the second second sec                                                                                                    | Ar anger Sker 17 Construction                                                                                                    |
| Ar age (Ser) T<br>Met Brancipe                                                                                                    | Denie sa czecie                                                                                                    | The set is transmission of the set is transmission of transmission of the set is transmission of the set is transmission of the set is transmission of the set is transmission of the set is transmission of the set is transmission of the set is transmission of the set is transmission of the s                                                                                                    | Construction of the second second sec | The set is transmission of the set is transmission of transmission of the set is transmission of the set is transmission of the set is transmission of the set is transmission of the set is transmission of the set is transmission of the set is transmission of the set is transmission of the s | A for any line of the second second sec                                                                                                    | Construction     Construction     C                                                                                                    | Ar and a first of the control of the control o                                                                                                    | A for each of the first the second second seco                                                                                                    | Construction     Construction     C                                                                                                    | A for any definition of the second second se | A for any definition of the second second se   | A for any definition of the second second se                                                                                                    | A for any definition of the second second se | A for any share 1 Concrete and a formation of the state of the state o | A for any definition of the second second se                                                                                                    | Ar an gray Cherr 1 Canada and Ar and Ar                                                                                                    |
| Ar inger Skert 1<br>1 Meilingen<br>1 Meilingen                                                                                                    | Denie sa conce                                                                                                    | The distribution of the distribution of the di                                                                                                    | The state of the state of the s | The distribution of the distribution of the di | * the second second sec                                                                                                    | The second second secon                                                                                                    | Construction     Construction     C                                                                                                    | e en en en en en en en en en en en en en                                                                                                    | Construction of the second of the second of                                                                                                    | Winappideri Cale szana-<br>Mila le kange                                                                                                    | A for any share 1 Concrete and a formation of the state of the state o   | Winappideri Cale szana-<br>Mila le kange                                                                                                    | Winappideri Cale szana-<br>Mila le kange                                                                                                    | Winappideri Cale szana-<br>Mila le kange                                                                                                    | Winappideri Cale szana-<br>Mila le kange                                                                                                    | Ar an gane Skert 11 CANNON SCIENCES                                                                                                    |
| We appr Set 11 Contra to 12 Contra Set 2010                                                                                                    | Denie sa conce                                                                                                    | The set is training to the set of the set of                                                                                                    | Construction of the second second sec | The set is training to the set of the set of | The second second secon                                                                                                    | The set of the set of the set of                                                                                                    | Construction     Construction     C                                                                                                    | e en en en en en en en en en en en en en                                                                                                    | Construction of the second of the second of                                                                                                    | A for any definition of the second second seco                                                                                                    | A for any definition of the second second seco                                                                                                    | A for any definition of the second second seco                                                                                                    | A for any definition of the second second seco                                                                                                    | A for any definition of the second second seco                                                                                                    | A for any definition of the second second seco                                                                                                    | Ar imperi See 11 CANO Na CANO NA CANO NA                                                                                                    |
| Ar inger Skert 1<br>1 Meilingen<br>1 Meilingen                                                                                                    | Denie sa conce                                                                                                    | The distribution of the distribution of the di                                                                                                    | The state of the state of the s | The distribution of the distribution of the di | * the second second sec                                                                                                    | The second second secon                                                                                                    | Construction     Construction     C                                                                                                    | e en en en en en en en en en en en en en                                                                                                    | Construction of the second of the second of                                                                                                    | Winappideri Cale szana-<br>Mila le kange                                                                                                    | A for any share 1 Concrete and a formation of the state of the state o   | Winappideri Cale szana-<br>Mila le kange                                                                                                    | Winappideri Cale szana-<br>Mila le kange                                                                                                    | Winappideri Cale szana-<br>Mila le kange                                                                                                    | Winappideri Cale szana-<br>Mila le kange                                                                                                    | Ar an gane Skert 11 CANNON SCIENCES                                                                                                    |
| We appr Set 11 Contra to 12 Contra Set 2010                                                                                                    | Denie sa can de                                                                                                    | Charles Contractions of the second second se                                                                                                    | The second second secon | Charles Contractions of the second second se | The second second secon                                                                                                    | The second second                                                                                                    | The set of the set of the set of                                                                                                    | Construction     Construction     C                                                                                                    | The set of the set of the set of                                                                                                    | A for any first man and the second second se | A for any first man and the second second se   | A for any first man and the second second se                                                                                                    | A for any first man and the second second se | A for any first man and the second second se | A for any first man and the second second se                                                                                                    | Ar an gray Chard 10<br>Al Cel Barragent                                                                                                    |
| Weingen Caref 1 Generation<br>Metal Instantigen                                                                                                    | Design sac can de                                                                                                    | Charles Contraction of the statistical of the statistical of the stati                                                                                                    | The second second secon | Charles Contraction of the statistical of the statistical of the stati | Construction     Construction     C                                                                                                    | Construction     Construction     C                                                                                                    | The set of the set of the set of                                                                                                    | The matrix form of the matrix of the matrix                                                                                                    | Construction     Construction     C                                                                                                    | A for any definition of the second second se | A for any definition of the second second se   | A for any definition of the second second se                                                                                                    | A for any definition of the second second se | A for any definition of the second second se | A for any definition of the second second se                                                                                                    | Ar in gene Chard 1 Constructions                                                                                                    |
| Ar many Cher 13 Contra to a contra to a contra to contra to contra to a contra to a contra to a contra   | Design sac can de                                                                                                    | The set of the set of the set of                                                                                                    | The set of the set of the set of  | The set of the set of the set of  | Charles Contractions and Contraction of Contraction of Contraction                                                                                                    | Charles Contractions and Contraction of Contraction of Contraction                                                                                                    | The set of the set of the set of                                                                                                    | Charles Contractions and Contraction of Contraction of Contraction                                                                                                    | Charles Contractions and Contraction of Contraction of Contraction                                                                                                    | A for any default of the second second                                                                                                    | A for any default of the second second                                                                                                    | A for any default of the second second                                                                                                    | A for any default of the second second                                                                                                    | A for any default of the second second                                                                                                    | A for any default of the second second                                                                                                    | Ar manger Sheri 11 CANOYAS CANADA<br>18 CHI Bar Shanggan                                                                                                    |
| Ar uniger Charaff 3<br>1914 Ellin Statustiques                                                                                                    | Denie sa can de                                                                                                    | The set of the set of the set of                                                                                                    | The state of the state of the s | The set of the set of the set of  | Charles and Charles and Charle                                                                                                    | Construction     Construction     C                                                                                                    | The set of the set of the set of                                                                                                    | Construction     Construction     C                                                                                                    | Construction     Construction     C                                                                                                    | A for any other 11 Concrete and                                                                                                    | A for any other 11 Concrete and                                                                                                    | A for any other 11 Concrete and                                                                                                    | A for any other 11 Concrete and                                                                                                    | A for any other 11 Concrete and                                                                                                    | A for any other 11 Concrete and                                                                                                    | Ar mage: Steel 11 Concepts                                                                                                    |
| Ar in gen Chard 1 Generation<br>1814 El management                                                                                                    | Denie sa canan                                                                                                    | The set of the set of the set of                                                                                                    | The set of the set of the set of  | The set of the set of the set of  | The set of the set of the set of                                                                                                    | Construction     Construction     C                                                                                                    | Ar and price for the first of the second second secon                                                                                                    | A for the first of the first of the fir                                                                                                    | Construction     Construction     C                                                                                                    | A for any definition of the second second seco                                                                                                    | A for any definition of the second second seco                                                                                                    | A for any definition of the second second seco                                                                                                    | A for any definition of the second second seco                                                                                                    | A for any definition of the second second seco                                                                                                    | A for any definition of the second second seco                                                                                                    | Ar manger Sheet 11 Concerns and Concerns and Concerns a                                                                                                    |
| We appr Set 11 Contra to 12 Contra Set 2010                                                                                                    | Denie sa conce                                                                                                    | The set is training to the set of the set of                                                                                                    | Construction of the second second sec | The set is training to the set of the set of | The second second secon                                                                                                    | Construction     Construction     C                                                                                                    | Construction     Construction     C                                                                                                    | e en en en en en en en en en en en en en                                                                                                    | Construction of the second of the second of                                                                                                    | A for any definition of the second second seco                                                                                                    | A for any definition of the second second seco                                                                                                    | A for any definition of the second second seco                                                                                                    | A for any definition of the second second seco                                                                                                    | A for any definition of the second second seco                                                                                                    | A for any definition of the second second seco                                                                                                    | Ar imperi See 11 CANO Na CANO NA CANO NA                                                                                                    |
| Ar age (Ser) T<br>Met Brancipe                                                                                                    | Denie sa czecie                                                                                                    | The set is transmission of the set is transmission of transmission of the set is transmission of the set is transmission of the set is transmission of the set is transmission of the set is transmission of the set is transmission of the set is transmission of the set is transmission of the s                                                                                                    | Construction of the second second sec | The set is transmission of the set is transmission of transmission of the set is transmission of the set is transmission of the set is transmission of the set is transmission of the set is transmission of the set is transmission of the set is transmission of the set is transmission of the s | A for any line of the second second sec                                                                                                    | Construction     Construction     C                                                                                                    | Ar and a first of the control of the control o                                                                                                    | A for each of the first the second second seco                                                                                                    | Construction     Construction     C                                                                                                    | A for any definition of the second second seco                                                                                                    | A for any definition of the second second seco                                                                                                    | A for any definition of the second second seco                                                                                                    | A for any definition of the second second seco                                                                                                    | A for any share 1 Concrete and a formation of the state of the state o | A for any definition of the second second seco                                                                                                    | Ar an gray Cherr 1 Canada and Ar and Ar                                                                                                    |
| Ar inger Skert 1<br>1 Meilingen<br>1 Meilingen                                                                                                    | Denie sa conce                                                                                                    | The distribution of the distribution of the di                                                                                                    | The state of the state of the s | The distribution of the distribution of the di | * the second second sec                                                                                                    | The second second secon                                                                                                    | Construction     Construction     C                                                                                                    | e en en en en en en en en en en en en en                                                                                                    | Construction of the second of the second of                                                                                                    | Winappolerini Cale szana-<br>Mila le kanange                                                                                                    | A for any share 1 Concrete and a formation of the state of the state o   | Winappolerini Cale szana-<br>Mila le kanange                                                                                                    | Winappolerini Cale szana-<br>Mila le kanange                                                                                                    | Winappolerini Cale szana-<br>Mila le kanange                                                                                                    | Winappolerini Cale szana-<br>Mila le kanange                                                                                                    | Ar an gane Skert 11 CANNON SCIENCES                                                                                                    |
| Ar inger Skert 1<br>1 Meilingen<br>1 Meilingen                                                                                                    | Denie sa conce                                                                                                    | The distribution of the distribution of the di                                                                                                    | The state of the state of the s | The distribution of the distribution of the di | * the second second sec                                                                                                    | The second second secon                                                                                                    | Construction     Construction     C                                                                                                    | e en en en en en en en en en en en en en                                                                                                    | Construction of the second of the second of                                                                                                    | Winappideri Cale szana-<br>Mila le kange                                                                                                    | A for any share 1 Concrete and a formation of the state of the state o   | Winappideri Cale szana-<br>Mila le kange                                                                                                    | Winappideri Cale szana-<br>Mila le kange                                                                                                    | Winappideri Cale szana-<br>Mila le kange                                                                                                    | Winappideri Cale szana-<br>Mila le kange                                                                                                    | Ar an gane Skert 11 CANNON SCIENCES                                                                                                    |
| Ar inger Skert 1<br>1 Meilingen<br>1 Meilingen                                                                                                    | Denie sa czecie                                                                                                    | The distribution of the distribution of the di                                                                                                    | The second second secon | The distribution of the distribution of the di | * the second second sec                                                                                                    | The set of the set of the se                                                                                                    | Ar and a first of the control of the control o                                                                                                    | A for each of the first the second second seco                                                                                                    | Construction     Construction     C                                                                                                    | Winapa Marini<br>Mila na kanagan<br>an canananana                                                                                                    | A for any definition of the second second seco                                                                                                    | Winapa Marini<br>Mila na kanagan<br>an canananana                                                                                                    | Winapa Marini<br>Mila na kanagan<br>an canananana                                                                                                    | Winappideri Cale szana-<br>Mila le kange                                                                                                    | Winapa Marini<br>Mila na kanagan<br>an canananana                                                                                                    | Ar to get Start 1 CANOY SC AND ST                                                                                                    |
| Ar inger Skert 1<br>1 Meilingen<br>1 Meilingen                                                                                                    | Denie sa conce                                                                                                    | The distribution of the distribution of the di                                                                                                    | The state of the state of the s | The distribution of the distribution of the di | * the second second sec                                                                                                    | The second second secon                                                                                                    | Construction     Construction     C                                                                                                    | e en en en en en en en en en en en en en                                                                                                    | Construction of the second of the second of                                                                                                    | Winappideri Cale szana-<br>Mila le kange                                                                                                    | A for any share 1 Concrete and a formation of the state of the state o   | Winappideri Cale szana-<br>Mila le kange                                                                                                    | Winappideri Cale szana-<br>Mila le kange                                                                                                    | Winappideri Cale szana-<br>Mila le kange                                                                                                    | Winappideri Cale szana-<br>Mila le kange                                                                                                    | Ar an gane Skert 11 CANNON SCIENCES                                                                                                    |
| Ar age (Ser) T<br>Met Brancipe                                                                                                    | Denie sa conce                                                                                                    | The set in transmission of the set in transmission of the set in transmissi                                                                                                    | The second second secon | The set in transmission of the set in transmission of the set in transmissi | A for any line of the second second sec                                                                                                    | The set of the set of the se                                                                                                    | Construction     Construction     C                                                                                                    | e en en en en en en en en en en en en en                                                                                                    | Construction of the second of the second of                                                                                                    | A for any share 1 Concrete and a formation of the state of the state o | A for any share 1 Concrete and a formation of the state of the state o   | A for any share 1 Concrete and a formation of the state of the state o                                                                                                    | A for any share 1 Concrete and a formation of the state of the state o | A for any share 1 Concrete and a formation of the state of the state o | A for any share 1 Concrete and a formation of the state of the state o                                                                                                    | Ar in gen Charl 3<br>Michael Barbargen                                                                                                    |
| We appr Set 11 Contra to 12 Contra Set 2010                                                                                                    | Denie sa conce                                                                                                    | The set is training to the set of the set of                                                                                                    | Construction of the second second sec | The set is training to the set of the set of | The second second secon                                                                                                    | Construction     Construction     C                                                                                                    | Construction     Construction     C                                                                                                    | e en en en en en en en en en en en en en                                                                                                    | Construction of the second of the second of                                                                                                    | A for any definition of the second second seco                                                                                                    | A for any definition of the second second seco                                                                                                    | A for any definition of the second second seco                                                                                                    | A for any definition of the second second seco                                                                                                    | A for any definition of the second second seco                                                                                                    | A for any definition of the second second seco                                                                                                    | Ar imperi See 11 CANO Na CANO NA CANO NA                                                                                                    |
| We appr Set 11 Contra to 12 Contra Set 2010                                                                                                    | Denie sa conce                                                                                                    | The set is training to the set of the set of                                                                                                    | Construction of the second second sec | The set is training to the set of the set of | The second second secon                                                                                                    | Construction     Construction     C                                                                                                    | Construction     Construction     C                                                                                                    | e en en en en en en en en en en en en en                                                                                                    | Construction of the second of the second of                                                                                                    | A for any definition of the second second seco                                                                                                    | A for any definition of the second second seco                                                                                                    | A for any definition of the second second seco                                                                                                    | A for any definition of the second second seco                                                                                                    | A for any definition of the second second seco                                                                                                    | A for any definition of the second second seco                                                                                                    | Ar in gray: Sken 11 CANON Sken 2014                                                                                                    |
| Ar age (Ser) T<br>Met Brancipe                                                                                                    | Denie sa conce                                                                                                    | The second second secon                                                                                                    | The second second secon | The second second secon | A for any line of the second second sec                                                                                                    | The set of the set of the se                                                                                                    | Construction     Construction     C                                                                                                    | e en en en en en en en en en en en en en                                                                                                    | Construction of the second of the second of                                                                                                    | A for any share 1 Concrete and a formation of the state of the state o | A for any share 1 Concrete and a formation of the state of the state o   | A for any share 1 Concrete and a formation of the state of the state o                                                                                                    | A for any share 1 Concrete and a formation of the state of the state o | A for any share 1 Concrete and a formation of the state of the state o | A for any share 1 Concrete and a formation of the state of the state o                                                                                                    | Ar in gen Charl 3<br>Michael Barbargen                                                                                                    |
| Ar inger Skert 1<br>1 Meilingen<br>1 Meilingen                                                                                                    | Denie sa conce                                                                                                    | The distribution of the distribution of the di                                                                                                    | The state of the state of the s | The distribution of the distribution of the di | * the second second sec                                                                                                    | The second second secon                                                                                                    | Construction     Construction     C                                                                                                    | e en en en en en en en en en en en en en                                                                                                    | Construction of the second of the second of                                                                                                    | Winappideri Cale szana-<br>Mila le kange                                                                                                    | A for any share 1 Concrete and a formation of the state of the state o   | Winappideri Cale szana-<br>Mila le kange                                                                                                    | Winappideri Cale szana-<br>Mila le kange                                                                                                    | Winappideri Cale szana-<br>Mila le kange                                                                                                    | Winappolerini Cale szana-<br>Mila le kanange                                                                                                    | Ar an gane Skert 11 CANNON SCIENCES                                                                                                    |
| Ar inger Skert 1<br>1 Meilingen<br>1 Meilingen                                                                                                    | Denie sa czecie                                                                                                    | The distribution of the distribution of the di                                                                                                    | The second second secon | The distribution of the distribution of the di | * the second second sec                                                                                                    | The set of the set of the se                                                                                                    | Ar and a first of the control of the control o                                                                                                    | A for each of the first the second second seco                                                                                                    | Construction     Construction     C                                                                                                    | Winapa Marini<br>Mila na kanagan<br>an canananana                                                                                                    | A for any definition of the second second seco                                                                                                    | Winapa Marini<br>Mila na kanagan<br>an canananana                                                                                                    | Winapa Marini<br>Mila na kanagan<br>an canananana                                                                                                    | Winappolerini Cale szana-<br>Mila le kanange                                                                                                    | Winapa Marini<br>Mila na kanagan<br>an canananana                                                                                                    | Ar to get Start 1 CANOY SC AND ST                                                                                                    |
| Arring and State State                                                                                                    | Denie sa czecie                                                                                                    | The distribution of the distribution of the di                                                                                                    | The state of the state of the s | The distribution of the distribution of the di | Altern France France Fran                                                                                                    | The second second secon                                                                                                    | Ar and a first of the control of the control o                                                                                                    | A for each of the first the second second seco                                                                                                    | Construction     Construction     C                                                                                                    | Winapa Marini<br>Mila na kanagan<br>an canananana                                                                                                    | A for any definition of the second second seco                                                                                                    | Winappoler 1 Causa Jana Katala Katala Katala Katala Katala Katala Katala Katala Katala Katala Katala Katala Kat                                                                                                    | Winapa Marini<br>Mila na kanagan<br>an canananana                                                                                                    | Milling and Andreas Andreas Andre                                                                                                    | Winappoler 1 Causa Jana Katala Katala Katala Katala Katala Katala Katala Katala Katala Katala Katala Katala Kat                                                                                                    | Ar an gane Skert 11 CANON SUCCEMENT.                                                                                                    |
| Weingen Caref 1 Generation<br>Metal Instantigen                                                                                                    | Denie sa conce                                                                                                    | The set of the set of the set of                                                                                                    | Construction of the second second sec | The set of the set of the set of  | Construction     Construction     C                                                                                                    | Construction of the second of the second of                                                                                                    | Construction     Construction     C                                                                                                    | e en en en en en en en en en en en en en                                                                                                    | Construction of the second of the second of                                                                                                    | A for any definition of the second second seco                                                                                                    | A for any definition of the second second seco                                                                                                    | A for any definition of the second second seco                                                                                                    | A for any definition of the second second seco                                                                                                    | A for any definition of the second second seco                                                                                                    | A for any definition of the second second seco                                                                                                    | Ar manger Sheet 11 Constant and Constant and   |
| Ar uniger Charaff 3<br>19 Hell Band Bandargen                                                                                                    | Denie sa can de                                                                                                    | The set of the set of the set of                                                                                                    | The state of the state of the s | The set of the set of the set of  | Charles and Charles and Charle                                                                                                    | Construction     Construction     C                                                                                                    | The set of the set of the set of                                                                                                    | Construction     Construction     C                                                                                                    | Construction     Construction     C                                                                                                    | A for any other 11 Concrete and                                                                                                    | A for any other 11 Concrete and                                                                                                    | A for any other 11 Concrete and                                                                                                    | A for any other 11 Concrete and                                                                                                    | A for any other 11 Concrete and                                                                                                    | A for any other 11 Concrete and                                                                                                    | Ar mage: Steel 11 Concepts                                                                                                    |

(A) At the top of the main window, there are two control buttons available:

| Buttons | Explanations | Note                                 |
|---------|--------------|--------------------------------------|
|         | Language     | Language settings for software UI    |
|         | Settings     | Control settings for the main window |

(B) On the left side toolbar, there are many useful control tools available:

| Buttons      | Explanations              | Note                             |
|--------------|---------------------------|----------------------------------|
| C            | Rotate Left 90 Degrees    |                                  |
| C            | Rotate Right 90 Degrees   |                                  |
| Q            | Zoom Out                  |                                  |
| ⊙,           | Zoom In                   |                                  |
| <b>Ξ</b> 1:1 | Fit Screen / 1:1 Display  |                                  |
| 9            | Watermark                 | Only available for some Function |
|              | (Add watermark on images) | Modes                            |
| 1 1          | Manual Cropping           | Manual cropping of a scanning    |
|              |                           | area                             |

| КЯ  | Full Screen             | Only available in the [Video]    |
|-----|-------------------------|----------------------------------|
| м м | (Enter Visual Presenter | Function Mode                    |
|     | mode)                   |                                  |
| 38  | Focus                   | This function only available for |
| 6.2 | (Trigger the Auto-Focus | document cameras that support    |
|     | action)                 | the Auto-Focus feature           |

#### NOTE:

The "Focus" button may appear if and only if you have a document camera that can support the Auto-Focus features. By clicking on this button, user can manually trigger the camera to adjust the lens focus again automatically.

(C) On the bottom of the main window, there are some control settings for the camera device:

| Button     | Explanations                             |
|------------|------------------------------------------|
| Device     | Selecting camera devices                 |
| Format     | Selecting the camera video output format |
| Resolution | Selecting the camera video resolution    |

#### NOTE:

- In the [Format] options, there are usually two options, YUV or MJPEG. YUV is an uncompressed video format, and MJPEG is a compressed video format type. Selecting MJPEG format will allow for a higher video frame rate than selecting YUV format, but not all the camera devices support MJPEG format option.
- 2) In the [Resolution] options, selecting higher resolutions will cause lower video frame rate. If you are capturing a still image or scanning a document, please select the highest resolution available. If you are using this device as visual presenter, then selecting a lower resolution may bring a smoother video experience.
- (D) On the right side of the main window, there are options for setting the directory for saving files:

| Button | Explanations                   |
|--------|--------------------------------|
| Select | Select file save path          |
| Open   | Open the current file location |

#### NOTE:

- 1) Each Function Mode has its own file save destination. For example, a user can set and change the save path into different destination.
- Even though each Function Mode has its own separate file save destination, all these Function Modes have the same default file-saving-directory path after this software is installed.

(E) By right clicking on the image files shown in the file fetching column on the right side of the main window, you will see the following options:

| Right Click Options | Explanations                                               |
|---------------------|------------------------------------------------------------|
| Open                | Open an image file                                         |
| Сору                | Copy an file                                               |
| Rename              | Rename a file                                              |
| Delete              | Delete a file                                              |
| Compare             | Compare multiple images in one window                      |
| Convert into PDF    | Convert or merge multiple images files into one PDF file   |
| Convert into TIF    | Convert or merge multiple images files into one TIF file   |
| Convert into Text   | Convert or merge multiple images files into one Text file  |
| Convert into Word   | Convert or merge multiple images files into one Word file  |
| Convert into Excel  | Convert or merge multiple images files into one Excel file |
| Convert into EPUB   | Convert or merge multiple images files into one EPUB file  |
| Email               | Send an image file as an email attachment                  |
| Print               | Print an image file by using a printer                     |
| Property            | Show the property window                                   |

### NOTE:

- 1) The "Compare" and "Convert" functions can work on one or more image files at the same time. User can use the "shift key" or "Ctrl key" on the keyboard to help select multiple image files.
- 2) When using "Email" function, please make sure your computer has an email software installed, such as Microsoft Outlook.
- (F) On the left side preview window, you can use the following tools shown on each thumbnail image to rotate the scanned image, change its order, or delete it. You can also double-click on the thumbnail image to enter the Document Page Editor mode.

|           | Button | Explanations            |
|-----------|--------|-------------------------|
|           | S      | Rotate Left 90 Degrees  |
| 2         | C      | Rotate Right 90 Degrees |
|           | 1      | Move up image           |
|           | ŧ      | Move down image         |
| ○ C ▲ S × | ×      | Delete image            |

**NOTE:** The left side preview window is only available when the Scan Mode settings is selected to "Multiple Image".

## 6.4 Feature Options

Each Function Mode has different feature settings, for example, while using the [**Document**] function mode, the user will likely to see the following feature settings Options:

| 8 | CamShop  |            |                  |       |                       |                |                  |   |          |          | ۲ | ₹   | — ( |        | × |
|---|----------|------------|------------------|-------|-----------------------|----------------|------------------|---|----------|----------|---|-----|-----|--------|---|
|   | Document |            | Barcode          | Email | Photocopy             | Video          |                  |   |          |          |   |     |     |        |   |
|   | PDF      | Cropping   | Automatic        | •     | Edge Fixing           | Output Format  | PDF(Image)       | • | Prefix   | IMG_     |   |     |     |        |   |
|   | 2        | Scan Mode  | Merge Vertically | •     | Auto Page Orientation | Image Settings | Color (Enhanced) | • | Named By | Serial - | S | can | F   | Export |   |
|   |          | Scan Inter | val Manual       | •     |                       | Language       | English          | • |          |          |   |     |     |        |   |

| Feature<br>Settings | Setting Options      | Explanations                                                |  |  |  |
|---------------------|----------------------|-------------------------------------------------------------|--|--|--|
|                     | Automatic            | Automatic crop for a single object                          |  |  |  |
| Cropping            | Automatic (Multiple) | Automatic crop for multiple objects                         |  |  |  |
| Cropping            | No Cropping          | Scan without cropping                                       |  |  |  |
|                     | Self-Defined         | Manual crop for a single object                             |  |  |  |
|                     | Single Page          | Scan a single page of a document                            |  |  |  |
|                     | Multiple Page        | Scan multiple pages of a document by continuous scanning    |  |  |  |
| Scan Mode           | Merge Horizontally   | Scan both-sides of a document with left<br>and right merged |  |  |  |
|                     | Merge Vertically     | Scan both-side document with Top and<br>Bottom merge        |  |  |  |
|                     | Manual               | Manual scan by click [Scan] button                          |  |  |  |
|                     | Automatic            | Automatically scan when the camera                          |  |  |  |
|                     |                      | detects a page is turned                                    |  |  |  |
| Scan Interval       | Repeat (5sec)        | Automatic scanning by a 5 second                            |  |  |  |
|                     |                      | countdown                                                   |  |  |  |
|                     | Repeat (7sec)        | Automatic scanning by a 7 second                            |  |  |  |
|                     |                      | countdown                                                   |  |  |  |
| Edge Fixing         |                      | Automatically crops one document and                        |  |  |  |
|                     |                      | repairs the damaged edges                                   |  |  |  |
| Auto Page 0         | Drientation          | Automatically rotates page based on text<br>Orientation     |  |  |  |
|                     | JPEG                 | Save as JPEG file                                           |  |  |  |
|                     | PDF(Image)           | Save as PDF file                                            |  |  |  |
|                     | PDF(Searchable)      | Convert image into searchable PDF file                      |  |  |  |
| Output              | PDF(Text)            | Convert image into editable Text PDF file                   |  |  |  |
|                     | Text                 | Convert image into editable Text file                       |  |  |  |
|                     | Word                 | Convert image into editable Word file                       |  |  |  |
|                     | Excel                | Convert image into editable Excel file                      |  |  |  |

|          | B&W (Document)                                                        | Output image in Black & White and whiten background |  |  |  |  |
|----------|-----------------------------------------------------------------------|-----------------------------------------------------|--|--|--|--|
|          | B&W (Binarized)                                                       | Output image in Black & White binary                |  |  |  |  |
| Image    | B&W (Red Stamp)                                                       | Output image in Black & White and keep              |  |  |  |  |
| Settings |                                                                       | red stamp                                           |  |  |  |  |
|          | Color (Original)                                                      | Output image in original color                      |  |  |  |  |
|          | Color (Enhanced) Output image with color enhanced                     |                                                     |  |  |  |  |
|          | Grayscale                                                             | Output image in grayscale                           |  |  |  |  |
| Language | Select OCR language                                                   |                                                     |  |  |  |  |
|          | Note: Ensure to select the correct language of the original text from |                                                     |  |  |  |  |
|          | the drop-down menu to perform text recognition.                       |                                                     |  |  |  |  |
| Prefix   | Add prefix for the file nar                                           | ne                                                  |  |  |  |  |
| Nomo By  | Serial                                                                | Name by serial number                               |  |  |  |  |
| Name By  | Date & Time                                                           | Name by date and time                               |  |  |  |  |

### **6.5 OCR Function**

In the Document Function Mode, user can scan a document and convert the image into a searchable PDF, editable Word, Text, or Excel file. The OCR function supports the following languages.

| English             | German            | French             |
|---------------------|-------------------|--------------------|
| Spanish             | Italian           | British English    |
| Swedish             | Danish            | Norwegian          |
| Dutch               | Portuguese        | Brazilian          |
| Galician            | Icelandic         | Greek              |
| Czech               | Hungarian         | Romanian           |
| Slovak              | Croatian          | Serbian            |
| Slovenian           | Luxembourgish     | Finnish            |
| Russian             | Belarusian        | Ukrainian          |
| Macedonian          | Bulgarian         | Estonian           |
| Lithuanian          | Afrikaans         | Albanian           |
| Catalan             | Irish Gaelic      | Scottish Gaelic    |
| Basque              | Breton            | Corsican           |
| Frisian             | Norwegian Nynorsk | Indonesian         |
| Malay               | Swahili           | Tagalog            |
| Japanese            | Korean            | Simplified Chinese |
| Traditional Chinese | Quechua           | Aymara             |
| Faroese             | Friulian          | Greenlandic        |
| Haitian Creole      | Rhaeto Romance    | Sardinian          |
| Kurdish             | Cebuano           | Bemba              |

| Chamorro           | Fijian                     | Ganda                |
|--------------------|----------------------------|----------------------|
| Hani               | Ido                        | Interlingua          |
| Kikongo            | Kinyarwanda                | Malagasy             |
| Maori              | Mayan                      | Minangkabau          |
| Nahuatl            | Nyanja                     | Rundi                |
| Samoan             | Sotho                      | Sundanese            |
| Tahitian           | Tongan                     | Tswana               |
| Wolof              | Xhosa                      | Zapotec              |
| Javanese           | Nigerian Pidgin            | Occitan              |
| Manx               | Tok pisin                  | Bislama              |
| Hiligaynon         | Kapampangan                | Balinese             |
| Bikol              | llocano                    | Madurese             |
| Waray              | Serbian latin              | Latin                |
| Latvian            | Hebrew                     | Numeric              |
| Esperanto          | Maltese                    | Zulu                 |
| Afaan Oromo        | Asturian                   | Azeri (latin)        |
| Luba               | Papiamento                 | Tatar (latin)        |
| Turkmen (latin)    | Welsh                      | Arabic               |
| Farsi              | Mexican Spanish            | Bosnian (Latin)      |
| Bosnian (Cyrillic) | Moldovan                   | German (Switzerland) |
| Tetum              | Kazakh (Cyrillic)          | Mongolian (Cyrillic) |
| Uzbek (Latin)      | Simplified chinese+English | Traditional          |
|                    |                            | chinese+English      |
| Japanese+English   | Polish                     | Turkey               |

### NOTE:

- In order to optimize the built-in OCR feature, when using the OCR function, please set [Image Settings] option to "B&W (Document)" or "B&W (Red Stamp)", this will help to speed up the OCR recognition process.
- 2) If the document is placed in landscape, please check the "Auto Page Orientation" function, which is on the top menu bar. This function will help rotate the pages based on the text orientation.

## 7. Usage Examples

### 7.1 Tips for scanning a document well

For an optimally scanned document, you can follow the steps below:

- 1) Click on the [Document] function on the top menu bar.
- 2) Set the [Cropping] feature option to "Automatic".
- 3) Set the [Scan Mode] feature option to "Single Page", this will instruct the software to only capture one side of the object. (You can also select "Merge Vertically" or "Merge Horizontally" to scan both sides of an object and merge them into one image. This is useful when you want to scan both sides of an object, for example business cards, and merge them into one image file.)
- 4) Set the [Name By] feature option to "Serial" or "Date & Time";
- 5) Set the [Image Settings] feature option to "Color (Original)", this will instruct the software to improve the color quality of the output image;
- 6) Set the [Output format] feature option to "JPEG", this will instruct the software to output the image file in the JPEG format.
- 7) Click on the [Scan] button on the upper right corner, then you should see a JPEG file been created in the file column on the right side.

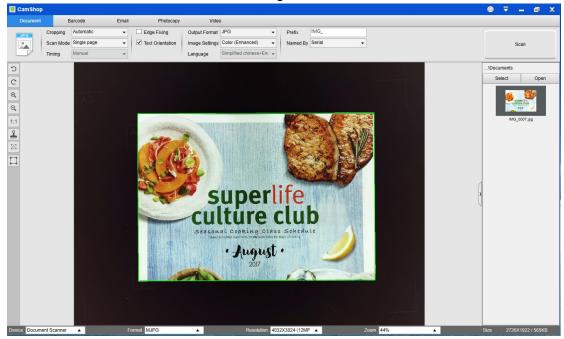

**NOTE**: Avoid scanning documents near windows or other environments with particularly strong lighting. Excessively bright ambient lighting will affect the image's saturation and may affect scanning results.

# 7.2 Scanning a document and saving it as PDF file

To scan a single page document and save it as PDF file, you can follow the steps below:

Click on the [Document] function on the top menu bar.

- Set the [Cropping] feature option to "Automatic", this will instruct the software to search for a single relevant document in the preview window and crop out a good image. Once a suitable object is detected, you will see a green color box drawn around this object in the preview window.
- 2) Set the [Scan Mode] feature option to "Single page", this will instruct the software to only capture one page of the document.
- 3) Set the [Time Interval] feature option to "Manual".
- 4) Check "Edge Fixing" and "Text Orientation" on the menu bar if necessary.
- 5) Set the [Output] feature option to "PDF (Image)", this will instruct the software to output image file in the PDF format.
- 6) Set the [Scan Settings] feature option to "B&W (Document), this will instruct the software to output the image file in the B&W style and remove some undesired shadows.
- 7) Click on the [Scan] button in the upper right-hand corner, then you should see a PDF file has been created in the file column on the right side.

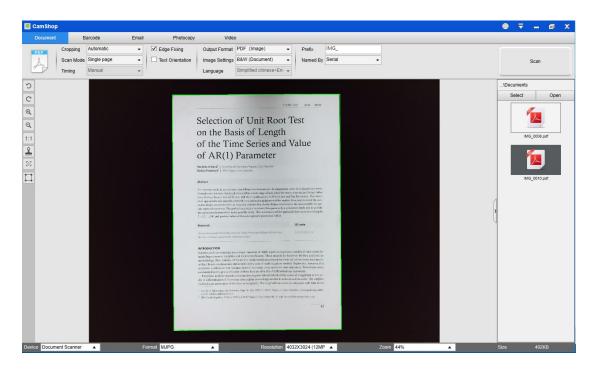

# 7.3 Scanning multi-page document into a PDF file

To scan multiple pages document into a PDF file, you can follow the steps below:

- 1) Click on the [Document] function in the top menu bar.
- 2) Set the [Cropping] feature option to "Automatic"
- 3) Set the [Scan Mode] feature option to "Multiple Page", this will instruct the software to capture multiple pages of the document.
- 4) Set the [Scan Interval] feature to "Manual", this will instruct the software to wait for a user command for each capture. (You can also select "Automatic" options to let the software self-detect the page flipping process, or use "Repeat (5/7 sec)" options to let the software repeatedly scan images after 5 or 7 seconds.)
- 5) Set the [Name By] feature option to "Serial" or "Date & Time";
- 6) Set the [Image Settings] feature option to "B&W (Document)".
- 7) Set the [Output format] feature option to "PDF (Image)".
- 8) Click on the [Scan] button to scan one page, then you should see a new page is been added on the left side in the preview column;
- 9) After all pages have been scanned, click on the [Export] next to [Scan] button on the upper right corner of the main window, then you should see a new PDF file been created in the file column on the right side.

| SamShop                                                        |                                                                            |                                                                  |         | ⊕ <del>-</del> - @ x                 |
|----------------------------------------------------------------|----------------------------------------------------------------------------|------------------------------------------------------------------|---------|--------------------------------------|
| Document Barcode                                               | Email Photocopy Vide                                                       |                                                                  |         |                                      |
| Cropping Automatic<br>Scan Mode Multiple page<br>Timing Manual | Edge Fixing Output Format     Text Orientation Image Settings     Language | PDF (image)   Perfix IMG_ B&W (Document)  Simplified chinese+En; |         | Scan Export                          |
|                                                                | n<br>n<br>PP<br>w<br>tr                                                    |                                                                  |         | Oocuments<br>Select Open<br>Open<br> |
| Device Document Scanner                                        | Format MJPG                                                                | Resolution 4032X3024 (12MP 🔺 Zoor                                | m 44% 🔺 | Size 402KB                           |

**NOTE:** During the image scan process, you can manipulate the temporary images in the preview column on left side, such as rotate the image, move an image up or down the list, delete the image, or insert a new image. You can also click on the [Clear] button to delete all images when you are done.

# 7.4 Using the crop feature to scan multiple images at the same time

To use crop feature to scan multiple images at the same time, you can follow the steps below:

- 1) Click on the [Document] function in the top menu bar.
- 2) Set the [Cropping] feature option to "Automatic (Multiple)", this will instruct the software to search for multiple objects in the preview window and crop out as many images as possible. A green color box will be drawn around any suitable objects that have been found in the preview window.
- 3) Set the [Scan Mode] feature option to "Single Page".
- 4) Set the [Scan Interval] feature to "Manual".
- 5) Set the [Output format] feature option to "JPEG".
- 6) Click on [Scan], then you should see multiple images files been created.

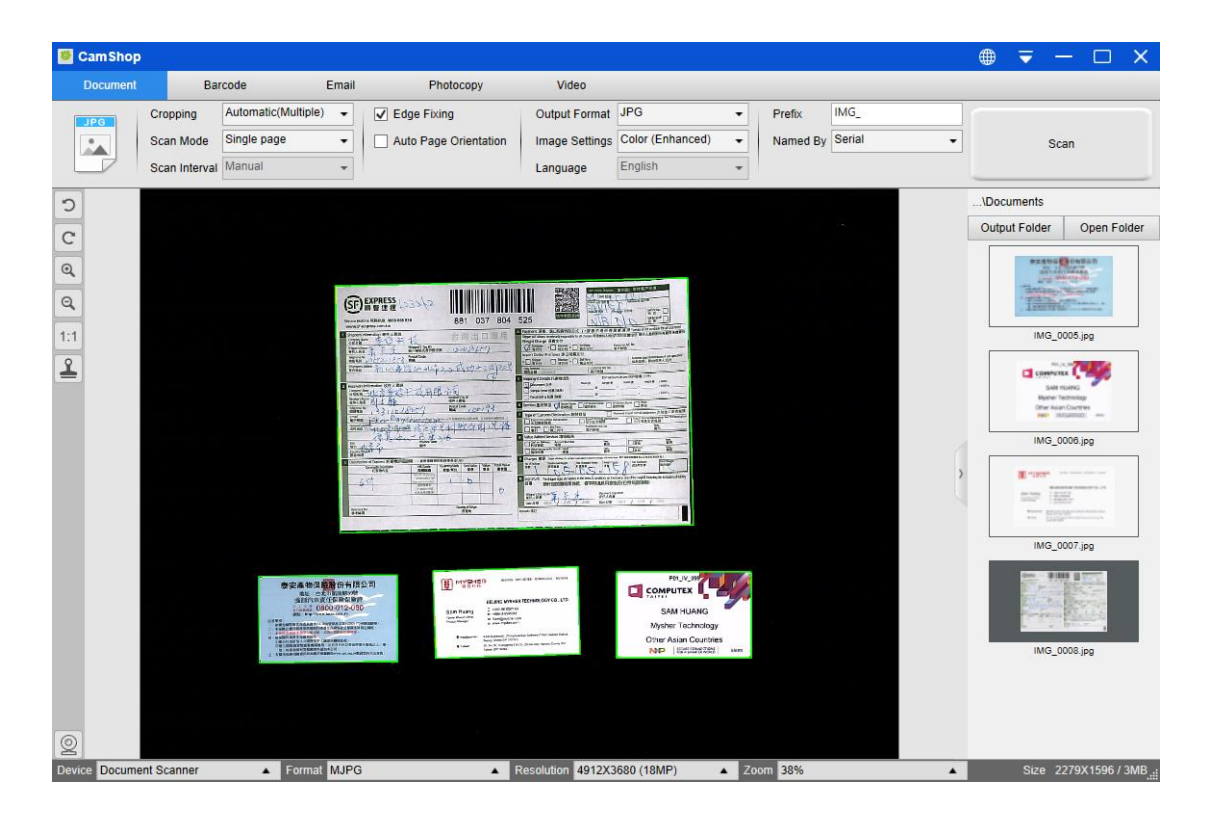

# 7.5 Photocopying both sides of a business card into one page

To photocopy both sides of a business card image into one page, you can follow the steps below:

- 1) Click on the [Photocopy] function on the top menu bar.
- 2) Set the [Cropping] feature option to "Automatic".
- 3) Set the [Scan Mode] feature option to "Merge Vertically", this will instruct the software to capture both sides of a document and merge into one image in the top-down manner. When this option is selected, you will see a preview column shown on the left, in which the temporary images will be displayed.
- 8) Set the [Image Settings] feature option to "B&W (Red Stamp)," this will instruct the software to keep the red content and remove some undesired shadows as shown below.
- 4) Set the [Output format] feature option to "PDF (Image)", this will instruct the software to output the image file in the PDF format.
- 5) Click on the [Scan] button, then you should see a new page has been added on the left side in the preview column; Flip the business card over, then click on the [Scan] button again, you should see the images of both sides of this business card have been captured.
- 6) Click on the [Print] button, then a new PDF file will be created, and a print preview and control window will pop up and guide the printing process.

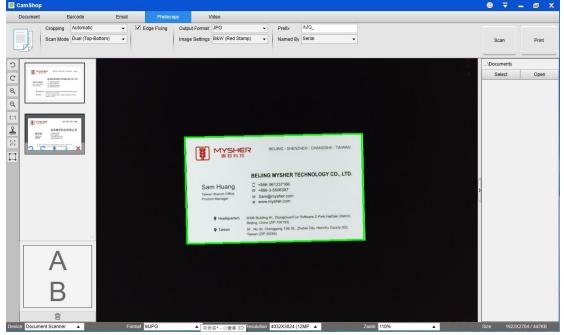

#### NOTE:

 In order to use this Photocopy function, you need to have a USB printer linked to your computer or a network printer linked in your network. The document camera can help capture and scan a document, but you will need a printer to ultimately get the result onto paper.

# 7.6 Scanning a good quality image of business card

- 1) Click on the [Document] function in the top menu bar.
- 2) Set the [Cropping] feature option to "Automatic" for scanning a single card or "Automatic (Multiple)" for scanning multiple cards.
- 3) In order to get the best image quality, please place the card in the middle of the scanning area. This will make sure the AE (Auto-Exposure) algorithm will not over-expose the photo during the capturing process and cause the image to be too bright.

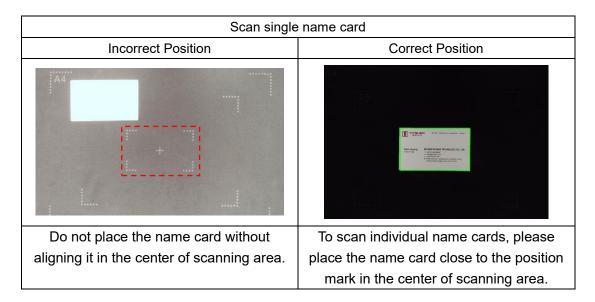

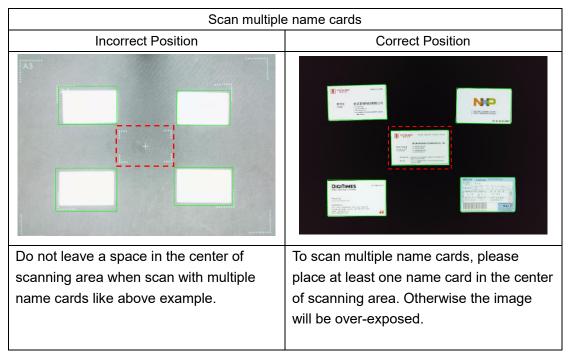

# 7.7 Scanning a document and sending it via email

To scan a document and send it to someone through email, you can follow the steps below:

- 1) Click on the [Email] function in the top menu bar.
- 2) Set the [Cropping] feature option to "Automatic".
- 3) Set the [Email] feature option to "Outlook", (You can also select other Email software if you have installed them on your PC).
- 4) Set the [Name By] feature option to "Serial" or "Date & Time."
- 5) Set the [Image Settings] feature option to "B&W (Document)."
- 6) Set the [Output format] feature option to "PDF (Image)," this will instruct the software to output the image file in the PDF format, (You can also select "JPEG" to send file by JPEG formats).
- 7) Click on the [Scan] button to capture one page at a time, temporary images will be shown on the left side in the preview window.
- 8) After all pages have been captured, click on the [Send] button on the lower left corner of the main window, then you should see your Outlook window will pop up and it will have your captured images as email attachments. You can now type in your recipient email address and send these images to them.

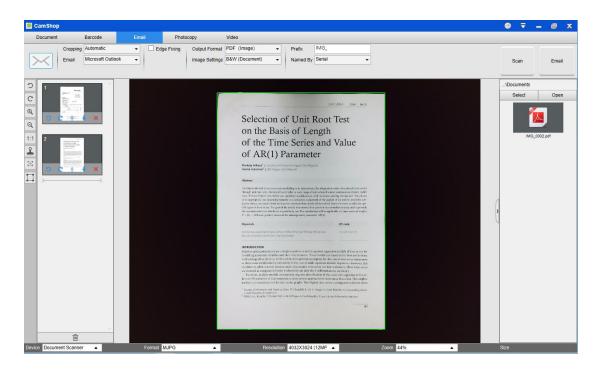

# 7.8 Scanning barcodes and saving the result in an EXCEL file

To scan barcodes and save the result in an EXCEL file, you can follow the steps below:

- 1) Click on the [Barcode] function in the top menu bar;
- 2) Set the [Cropping] feature option to "Automatic".
- 3) Set the [Scan Interval] feature option to "Manual".
- 4) Based on the barcode type, select 1-D or 2-D barcode from the Barcode feature option.
- 5) Set the [Scan Settings] feature option to "Color (Original)".
- 6) Set the [Output format] feature option to "Excel + JPEG", this will instruct the software to output scanned barcode in an EXCEL file and keep an image file, (you can also select "Text + JPEG" options to output the scan result into a text file with keep an image).
- 7) Set the [Name By] feature option to "Barcode", this will instruct the software to save the image file and name it with the barcode number scanned from this image.
- 8) Click on the [Scan] button in the upper right corner, then you should see an EXCEL file pop up with scanned barcode value stored in it.

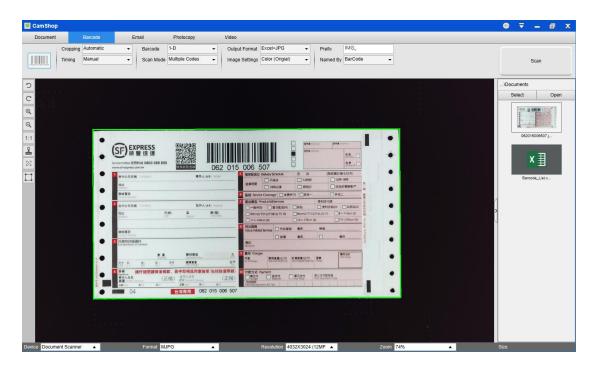

# 7.9 Scanning QR barcodes to immediately access the URL

To scan a QR code and automatically execute its URL after scanning, you can follow the steps below:

- 1) Click on the [Barcode] function in the top menu bar.
- 2) Set the [Cropping] feature option to "Automatic".
- 3) Set the [Scan Interval] feature option to "Manual".
- 4) Set the [Barcode] feature option to "QR code".
- 5) Set the [Scan for] feature option to "URL Access".
- Set the [Output format] feature option to "Excel + JPEG", this will instruct the software to output the scanned barcode in an EXCEL file and keep an image file, (you can also select "Text + JPEG" options to output the scan result into a text file while keeping an image).
- 7) Set the [Image Settings] to "Color (Original)".
- 8) Place the QR code within the central square.
- 9) Click on the [Scan] button in the upper right-hand corner, then the software will automatically execute the URL after scanning.

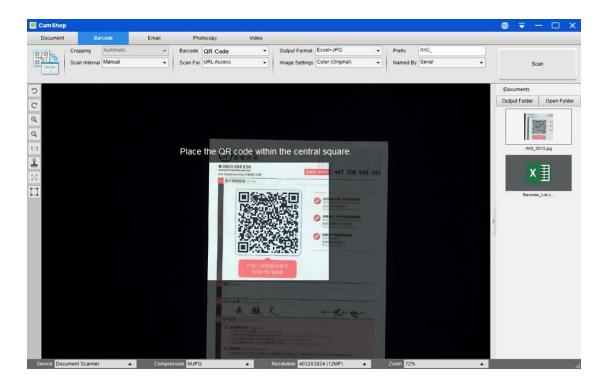

## 7.10 Scanning multi-page documents into a Word file by using the built-in OCR function

To scan multi-page documents and create OCR in a Word file, you can follow the steps below:

- 1) Click on the [Document] function in the top menu bar.
- 2) Set the [Cropping] feature option to "Automatic".
- 3) Set the [Scan Mode] feature option to "Multiple page".
- 4) Set the [Scan Interval] feature option to "Manual".
- 5) Set the [Output Format] feature option to "Word", this will instruct the software to output the scanned result into a Word file.
- 6) Based on the content of document, select Recognize Language from the [Language] feature option.
- 7) Set the [Name By] feature option to "Serial" or "Date & Time";
- 8) Click on the [Scan] button on the upper right corner to scan multiple pages.
- 9) After all pages have been scanned, click on [Export] next to [Scan] button in the upper right-hand corner of the main window, then you should see a new Word file has been created in the file column on the right side.

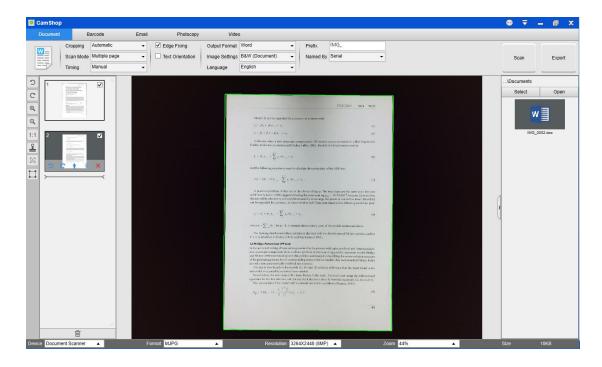

# 7.11 Combining multiple images files into one PDF file

If you have captured multiple images in your file directory, you can easily combine them into one PDF file:

- 1) In the file directory column shown on the right-hand side of the main control window, you can push and hold the "Shift" key or the "Ctrl" key while you use your mouse to click and select multiple JPEG image files;
- 2) Right click on these selected image files, and then you should see a pop-up window with multiple options;

| Open(O)            |
|--------------------|
| Copy(C)            |
| Rename(M)          |
| Delete(Del)        |
| Compare            |
| Convert into PDF   |
| Convert into TIFF  |
| Convert into Text  |
| Convert into Word  |
| Convert into Excel |
| Convert Into EPUB  |
| Email              |
| Print(P)           |
| Properties         |

- Please select the [Convert into PDF] option, then the PDF Creating Tool window will appear.
- 4) In the PDF Creating Tool window, you can Add, Delete, Move Up, or Move Down an image, or you can adjust the PDF file size, in addition, you can also name the File Name for the targeted output PDF file;
- 5) When you are ready, please click on the [**Export**] button to create a PDF file.

| File Conversion To | ol                                   |      |           |             |        |          |                                                                                                    |                                                                                                    | -                                                                                                    | o x |
|--------------------|--------------------------------------|------|-----------|-------------|--------|----------|----------------------------------------------------------------------------------------------------|----------------------------------------------------------------------------------------------------|----------------------------------------------------------------------------------------------------|-----|
| NO.                | Image File List                      |      |           |             |        |          |                                                                                                    | Picture Preview                                                                                                    |                                                                                                    |     |
| 1 C.V<br>2 C.V     | UserstSam PC/Documents1M/G_0063 pg   | )    |           |             |        |          | on the<br>of ALR<br>measured<br>with the second of the<br>second of the<br>second of th | tion of Unit Roo<br>Basis of Length<br>Time Series and<br>(1) Parameter<br>the series of the series<br>(1) Parameter<br>the series of the series of the series<br>have been been been been been been been<br>been been | A Value A Value A Valu |     |
| Add                | Up                                   | Down | Top Botto | m           | Delete |          |                                                                                                    |                                                                                                    | 47                                                                                                    |     |
| Output Format      | PDF (Image)                          | •    | Language  | Afaan Oromo | *      | PDF Size | Small                                                                                                    | Middle                                                                                                    | Large                                                                                                    |     |
| Save Path          | C\Users\Sam PC\Documents             |      |           |             | Select |          |                                                                                                    | Export                                                                                                    |                                                                                                    |     |
| File Name          | C\Users\Sam PC\Documents\IMG_0007.Pl | DF   |           |             |        |          | L                                                                                                    |                                                                                                    | i                                                                                                    |     |

## 7.12 Comparing multiple image files in one

### window

If you have captured multiple images in your file directory, you can easily compare them side-by-side by using the Image Comparing feature:

- 1) In the file directory column shown on the right side of the main control window, you can push and hold the "Shift" key or the "Ctrl" key while you use your mouse to click and select multiple JPEG image files.
- 2) Right click on these selected image files, and then you should see a pop-up window with multiple options.
- 3) Please select the "Compare" option, then the Image Comparison window will appear.
- 4) You can select up to 6 images and compare them in the same window.
- 5) Use the "Lock/Unlock" option, you can rotate or zoom in on each individual image or apply these functions to all images;

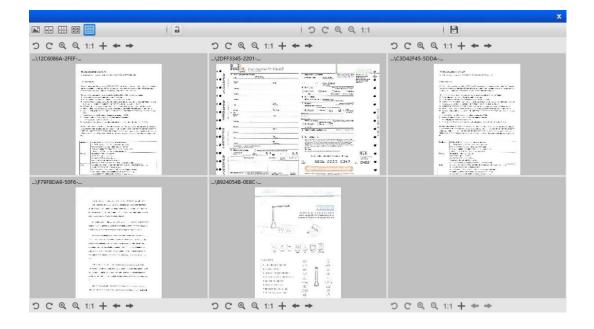

# 7.13 Using the Visualizer feature in the classroom

You can use this software with a document camera as a powerful Visualizer. First, you will need to connect your Notebook PC to a projector, and project your computer screen onto the projector. Then launch this document camera software, and follow the following procedures:

- 1) Click on the [Video] function in the top menu bar.
- 2) Set the output format from the [Output Format] feature option.
- 3) Set the audio input from the [Audio] feature option.
- 4) Set the [Name By] feature option to "Serial" or "Date & Time".
- 5) Click on the [Resolution] button at the bottom of the main window, and select the desired resolution value. (Note: a higher resolution will cause a lower frame rate).
- 6) Click on the [Full Screen] button to enter Full Screen mode.

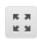

7) You can also use the Rotation and Zoom buttons to control the preview video.

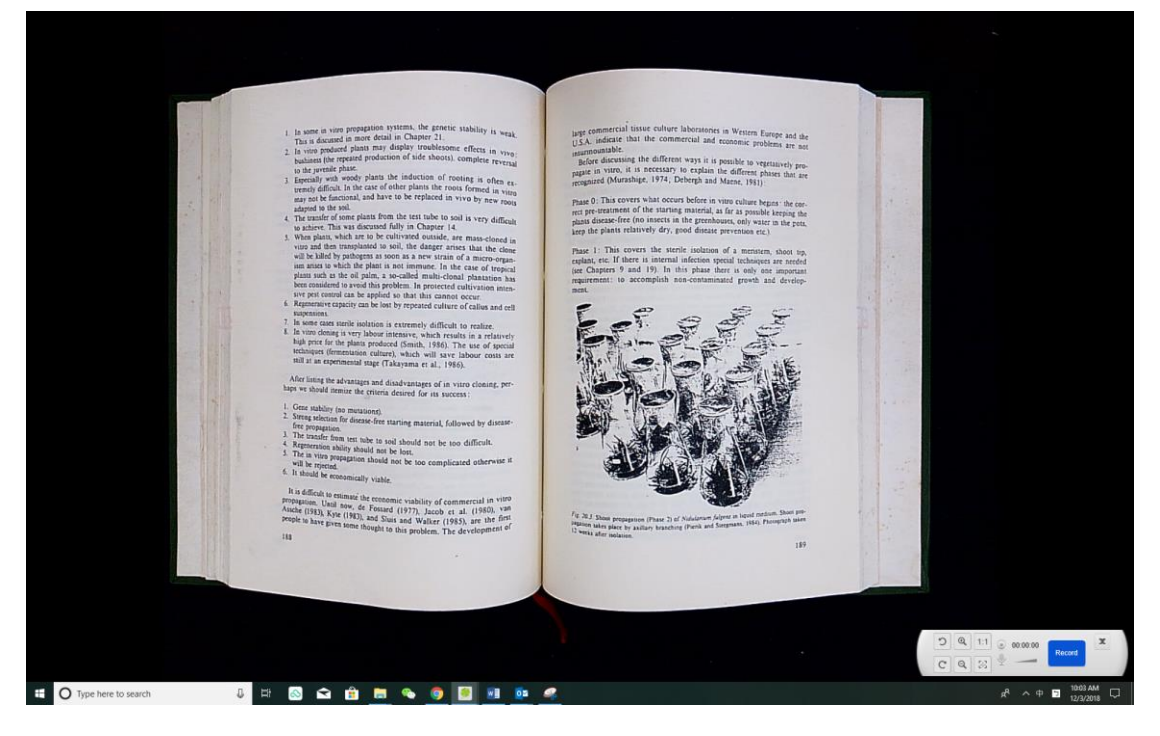

#### NOTE:

- 1) This [Full Screen] display button is only available under the [Video] function mode.
- 2) You can also use this [Video] mode function to record a video clip.

# 7.14 Adding a Watermark to a scanned document file

To add a common watermark such as DRAFT or CONFIDENTIAL to your scanned document, you can follow the steps below:

- 1) Click on the [Document] function on the top menu bar.
- Click on Watermark icon from the left side toolbar to bring out the Watermark setting dialog.
- 3) In the Watermark setting dialog, select [Add Watermark].

| Watermark Settings |             | ×      |
|--------------------|-------------|--------|
| O No Watermark     |             |        |
| Add Watermark      |             |        |
| Content            | WaterMark   |        |
| Font               | Arial       | •      |
| Size               | Automatic   | •      |
| Color              |             | •      |
| Transparency       | Translucent | •      |
| Layout             | Sample      | Sample |
|                    | Apply OK    | Cancel |

- 4) Type your watermark text in the **Content** box. You can try different fonts, size, colors, transparency, and choose a layout while you're at it.
- 5) Click [**OK**] to apply the Watermark settings to your document. Now you can try to scan a document with the added Watermark.

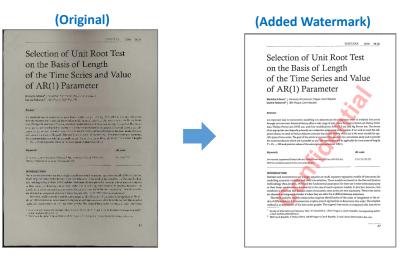

## 7.15 Configuring the PDF Settings

The documents you process with this software can be saved as PDFs utilizing various options. The following steps are here to help you to set the detail settings of your PDF file.

1) Click on the settings  $\overline{\nabla}$  icon from the upper right-hand side of the main window

and select "Image Options" from the drop-down list.

2) Choose the "PDF Settings" tab.

| Settings        |              |                        |          | × |
|-----------------|--------------|------------------------|----------|---|
| Menu Options    | Image Option | s                      |          |   |
| PDF Compre      | ssion        |                        |          |   |
| PDF(Ima         | ge)          | Standard Com           | pression | • |
| PDF(Searchable) |              | Standard Compression 👻 |          | • |
|                 | L            |                        |          |   |
|                 |              |                        |          |   |
|                 |              |                        |          |   |
|                 |              |                        |          |   |
|                 |              |                        |          |   |
|                 |              |                        |          |   |
|                 |              |                        |          |   |
|                 |              |                        |          |   |
|                 |              |                        |          |   |
|                 |              |                        |          |   |
|                 |              |                        |          |   |
|                 | nfirm        |                        |          |   |

3) In the PDF Settings dialog, you can make configure the PDF as low, standard, or high file compression from the drop-down list of each type PDF format.

| Standard Compression  |                      |               |
|-----------------------|----------------------|---------------|
| Low Compression Rate  | (High image quality, | bigger size)  |
| High Compression Rate | (Low image quality,  | smaller size) |

4) Click [Confirm] to apply the PDF settings to your document.

#### PDF (Image)

When you select this file type, CamShop doesn't execute the text recognition on your document. Your PDF file will not be text-searchable, it will only contain the image of your original document.

#### PDF (Searchable)

This file type is most commonly used. It contains double layers: the recognized text, and the original image on top of the text. This way, you have both access to the recognized text and you still see the original image.

## 8. FAQs (Frequently Asked Questions)

# Q1: Why am I seeing the video from the Webcam instead of the document camera?

A1: Please select the correct camera device by clicking on the [Device] setting at the lower left corner of the main window, and then select the correct document camera device.

### Q2: Why are there some noises (black dots) on my scanned document?

A2: When scanning a black and white document, please choose "B&W (Red Stamp)" option from [Image Settings] feature setting for better image quality.

#### Q3: Why are there shadows on my scanned document?

A3: Please choose "B&W (Red Stamp)" option from [Image Setting] feature setting and try again.

### Q4: How can I merge multiple documents into one PDF?

A4: Please choose the "Multiple" option in the [Page] feature settings, and please choose "PDF" option from the [Output] feature settings.

### Q5: Why can't the document be detected?

A5: Please make sure the document is on the black soft mat or try to restart the software again.

#### Q6: Why does the image appear to be over-exposed? The text can't be seen.

A6: Please place the subject close to the center of scanning area.

#### Q7: After capture, where are the images stored?

A7: Please click the "Open" button on the right side of the software's main window. The default path is "My Document", in addition, you can also set the storage path by clicking [Select] button.